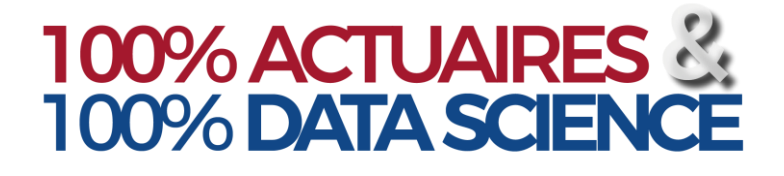

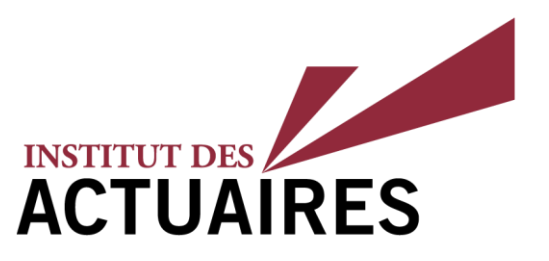

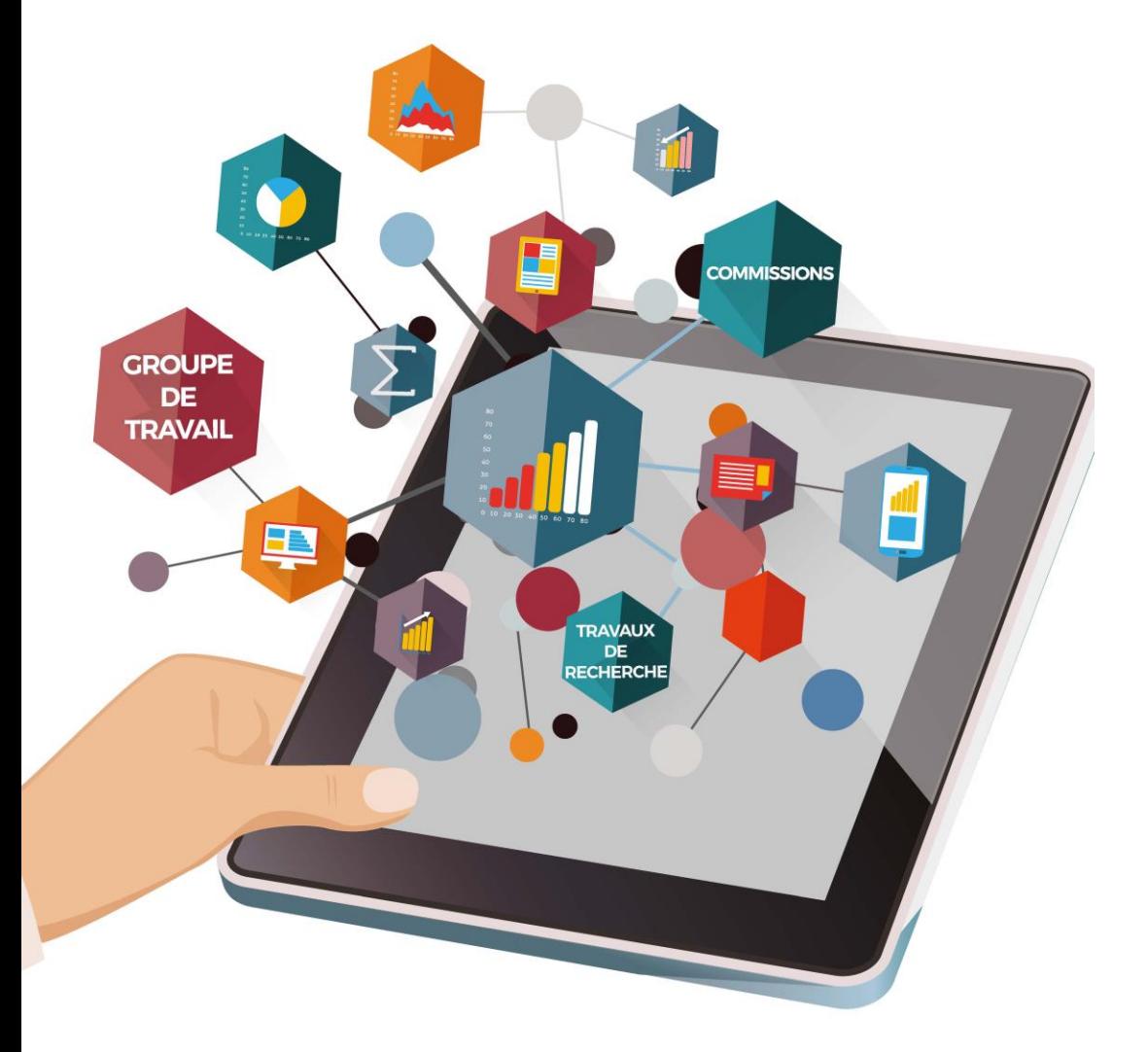

## **29/NOV/2019**

Hôtel Marriott Rive Gauche Paris 14ème

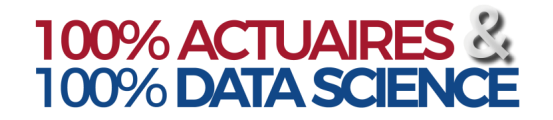

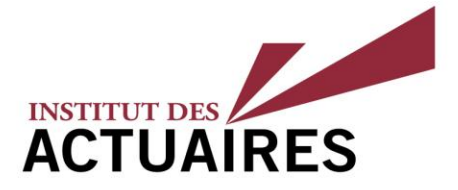

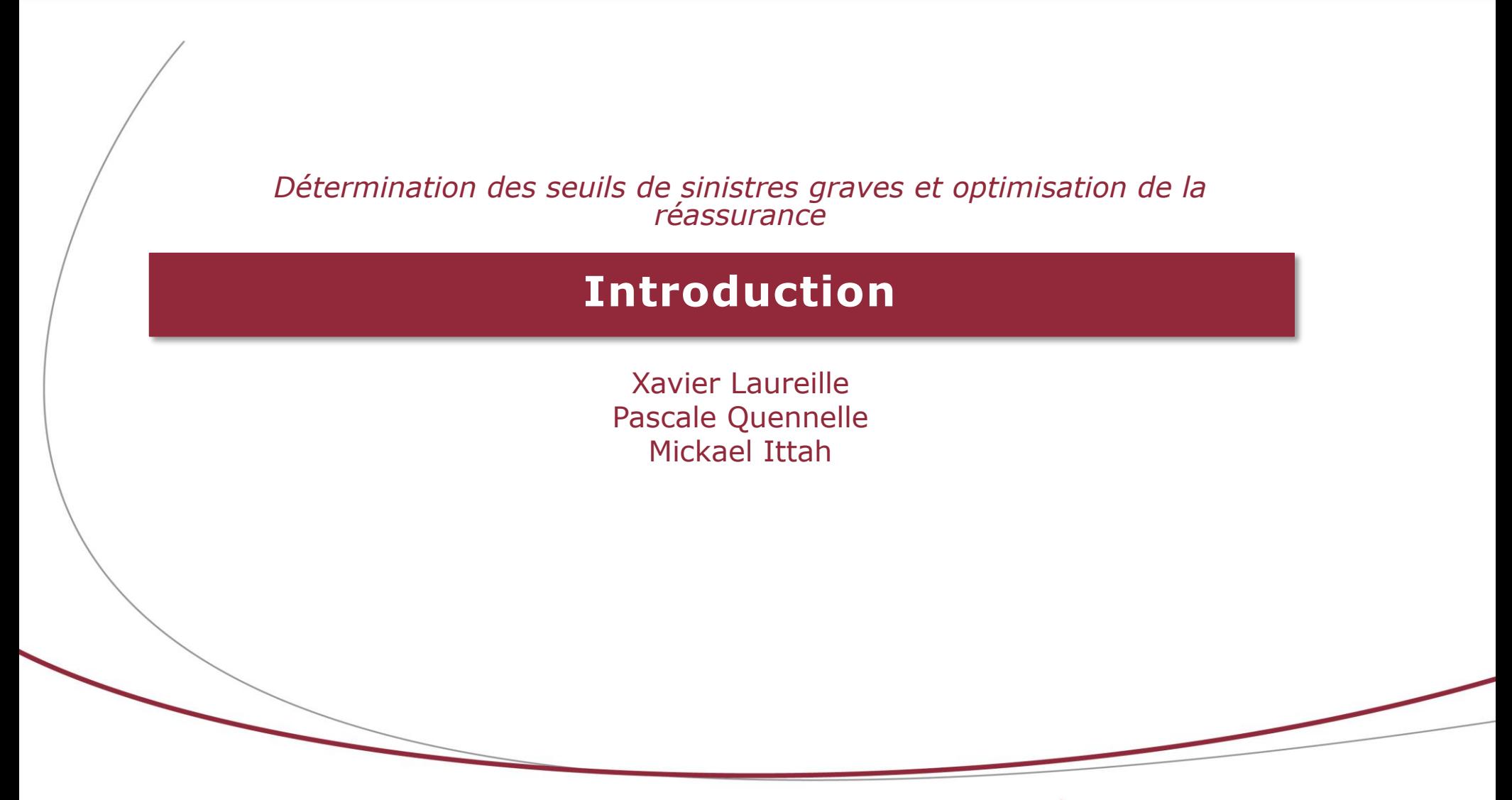

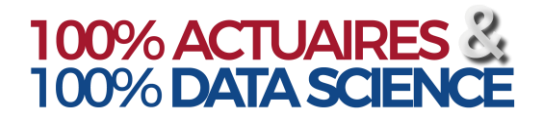

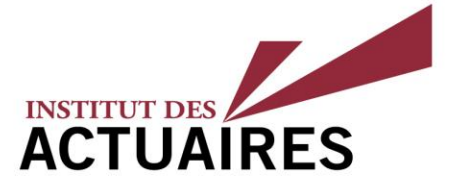

### **Introduction**

Les sinistres graves ou exceptionnels sont caractérisés par l'association coût important & fréquence faible.

Le seuil à partir duquel un sinistre sera considéré grave dépend de plusieurs éléments à savoir la classe de risque, la taille de cette dernière ou le niveau de prise de risque souhaité.

#### Méthodes statistiques

De nombreuses méthodes statistiques existent pour segmenter les sinistres par seuils d'importance et estimer les seuils des sinistres graves. Ces méthodes, relevant principalement de la théorie des valeurs extrêmes (TVE), permettent d'évaluer les événements exceptionnels ainsi que les pertes associées.

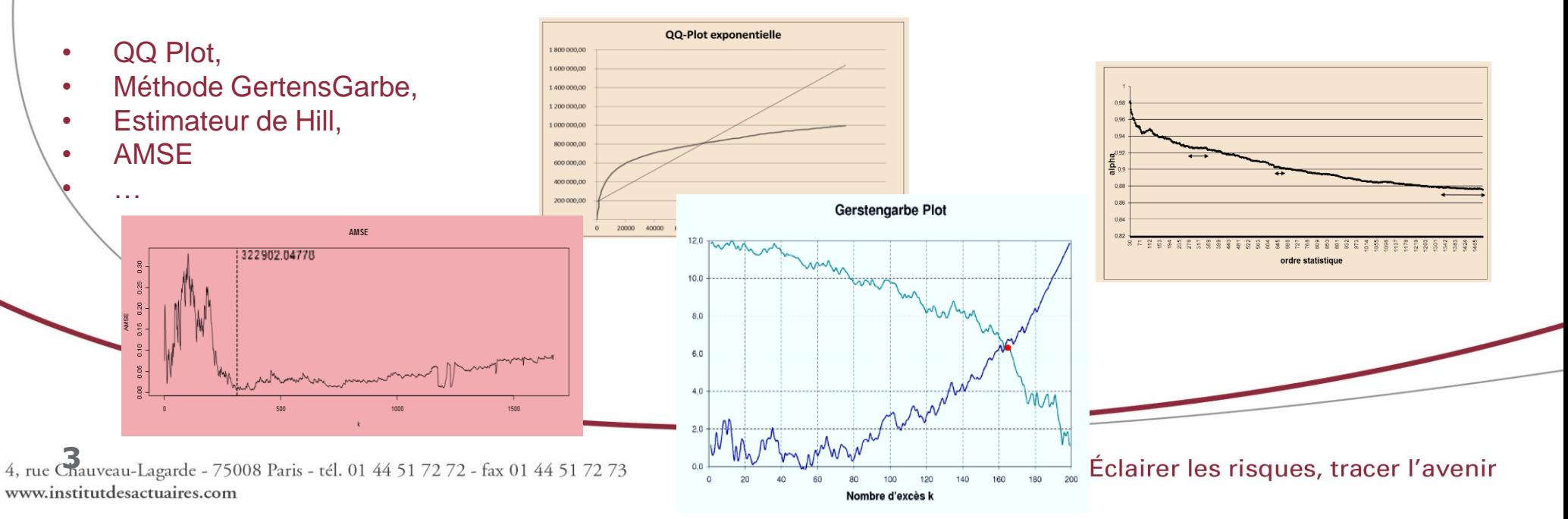

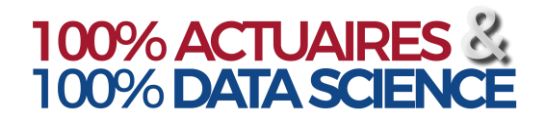

## **Introduction**

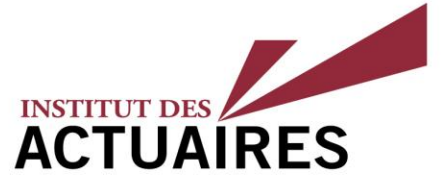

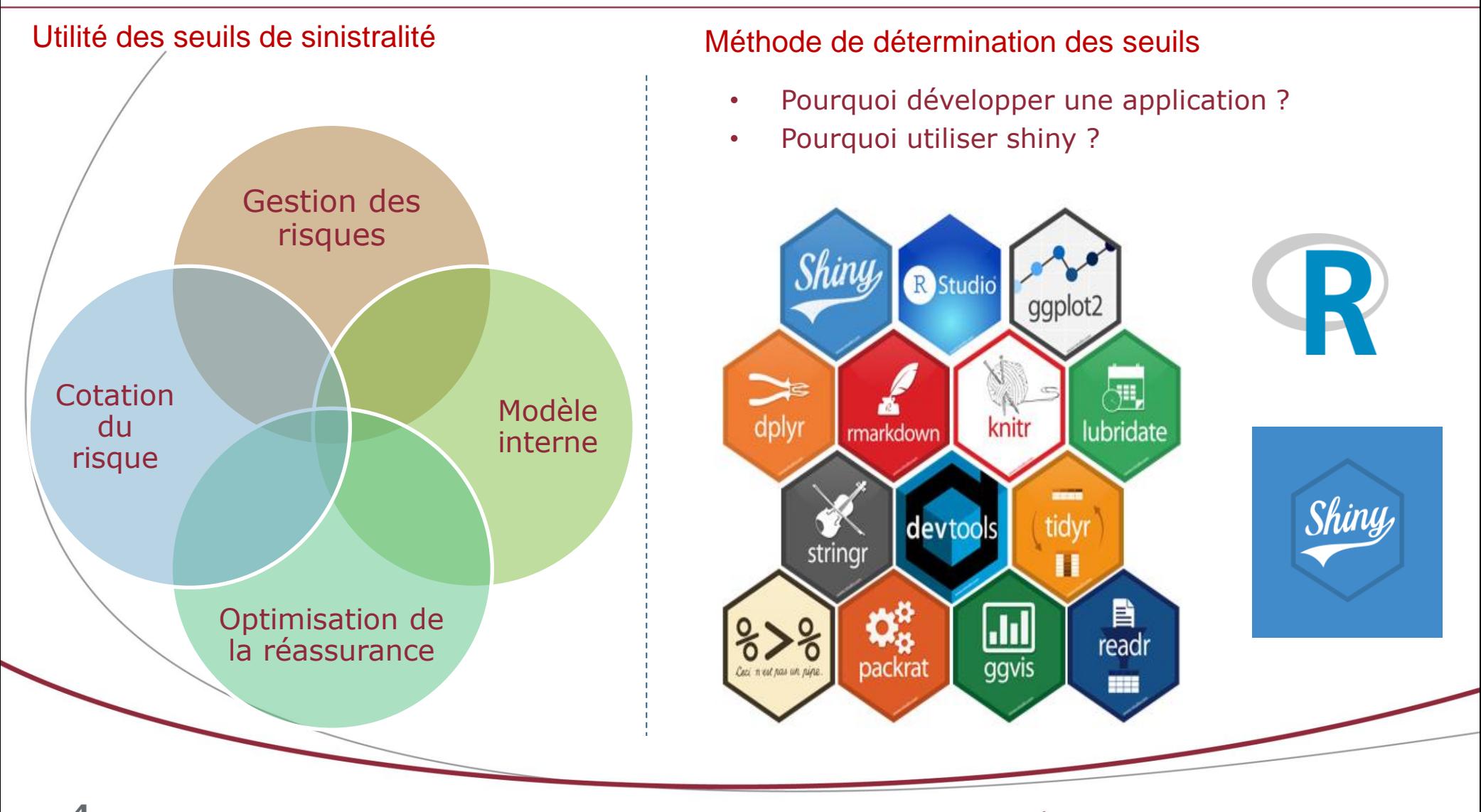

4, rue Chauveau-Lagarde - 75008 Paris - tél. 01 44 51 72 72 - fax 01 44 51 72 73 www.institutdesactuaires.com

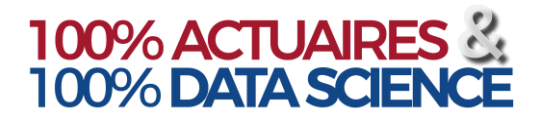

## **Seuil, règlementation et bonnes pratiques**

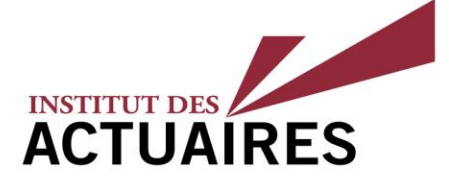

**Extrait du règlement délégué 2015/035 CE – Article 34**

•  $\sqrt{ }$  « ..., les entreprises d'assurance et de réassurance veillent à ce que le regroupement de contrats crée des **groupes de risques homogènes (GHR)**, qui reflètent de manière appropriée les risques de chacun des contrats inclus dans ces groupes. »

**La notice ACPR dans ses orientations clarifie certaines notion de traitement des données**

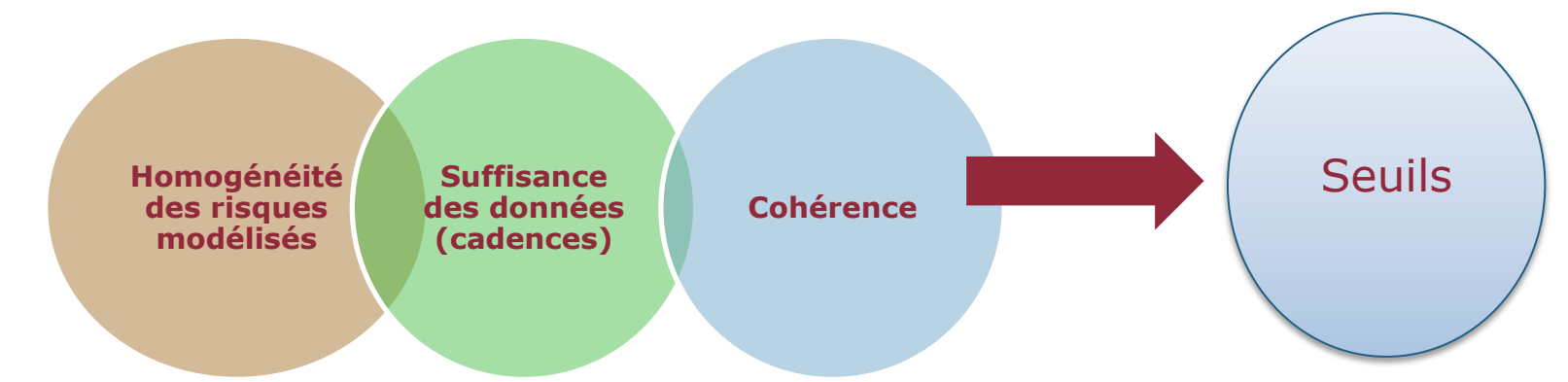

#### **Norme actuarielle NPA03**

Une segmentation par seuil d'importance des sinistres permet de s'assurer de l'homogénéité du triangle de liquidation et donc le calcul en meilleure estimation.

#### L'ACPR peut demander à l'organisme d'assurance de justifier les seuils de graves

- **Seuils des Graves et BE de Sinistre** : à mesurer par rapport à l'homogénéité des triangles produits notamment en analysant à partir de quel(s) montant(s) de grave les cadences sont différentes (le cas échéant).
- **Seuils des Graves et BE de primes** : à caler sur la tarification en utilisant la théorie des valeurs extrêmes (mean excess plot,…).

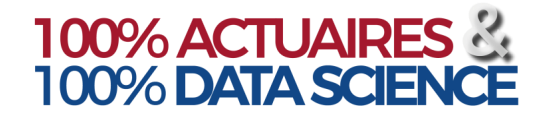

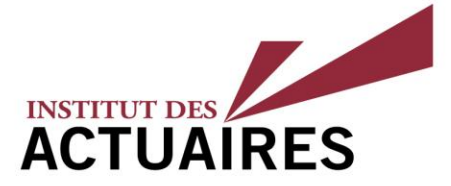

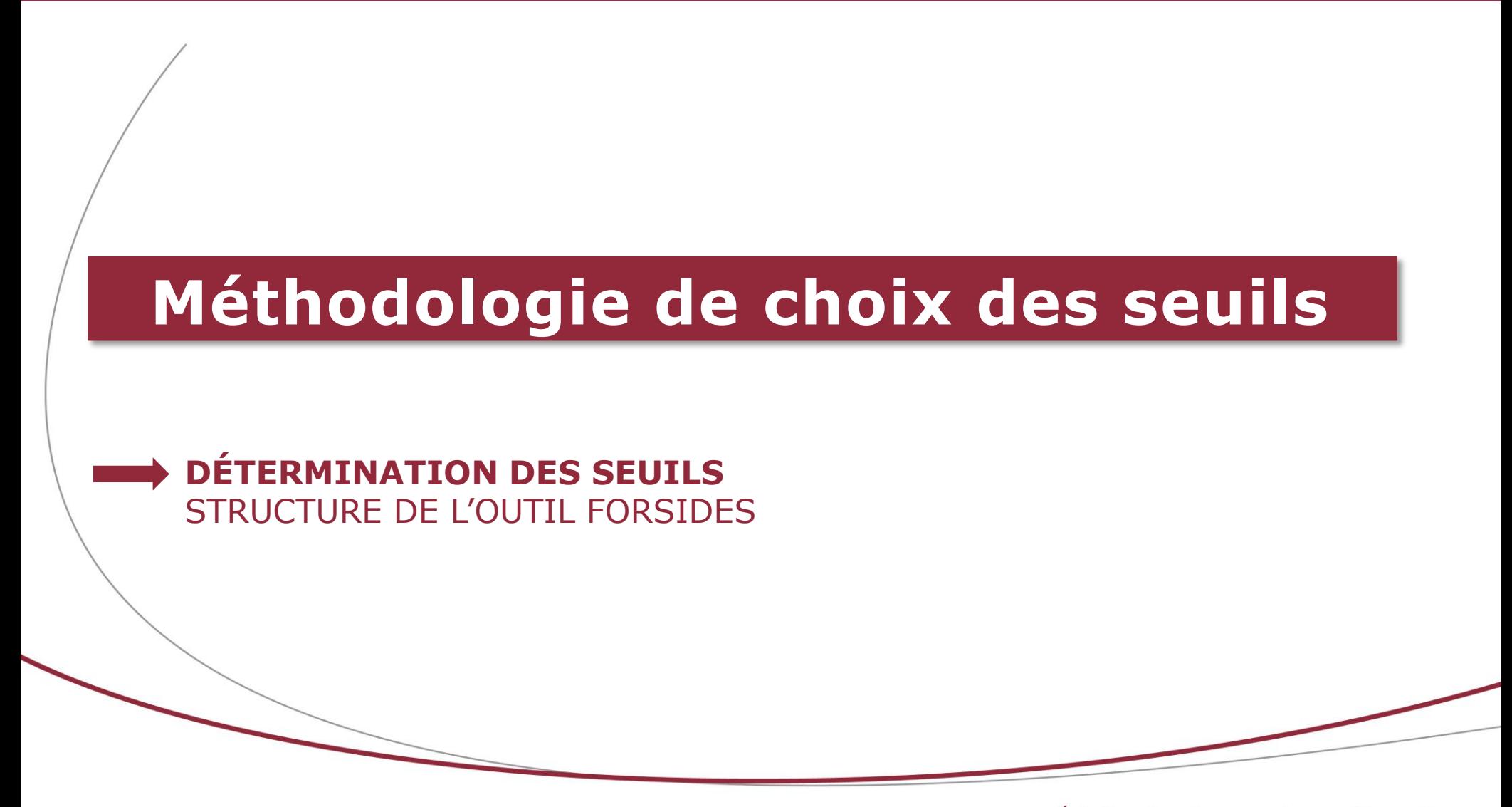

4, rue Chauveau-Lagarde - 75008 Paris - tél. 01 44 51 72 72 - fax 01 44 51 72 73 www.institutdesactuaires.com

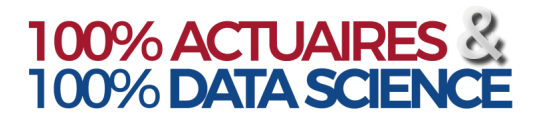

 $=0.95$ 

 $\overline{6}$ lpha

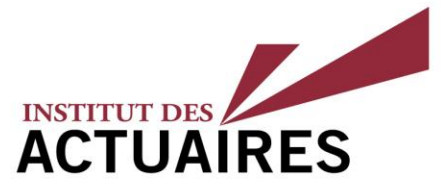

#### Quelques éléments théoriques (1/3)

#### Des méthodes « visuelles » dédiées à :

- l'étude des sinistres graves,
- des queues de distribution,
- et à la détermination du seuil des sinistres extrêmes.

#### **QQ-plot (adéquation) des lois Estimateur de Hill**

Le Quantile-Quantile Plot est un outil graphique permettant d'évaluer la pertinence de l'ajustement d'une distribution donnée à un modèle théorique.

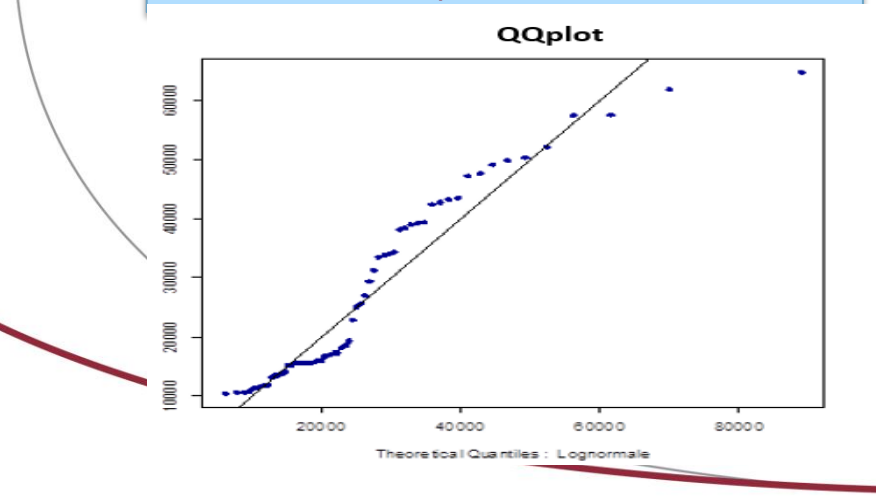

Cette méthode graphique de détermination du seuil repose sur la propriété de stabilité de la loi de Pareto généralisée.

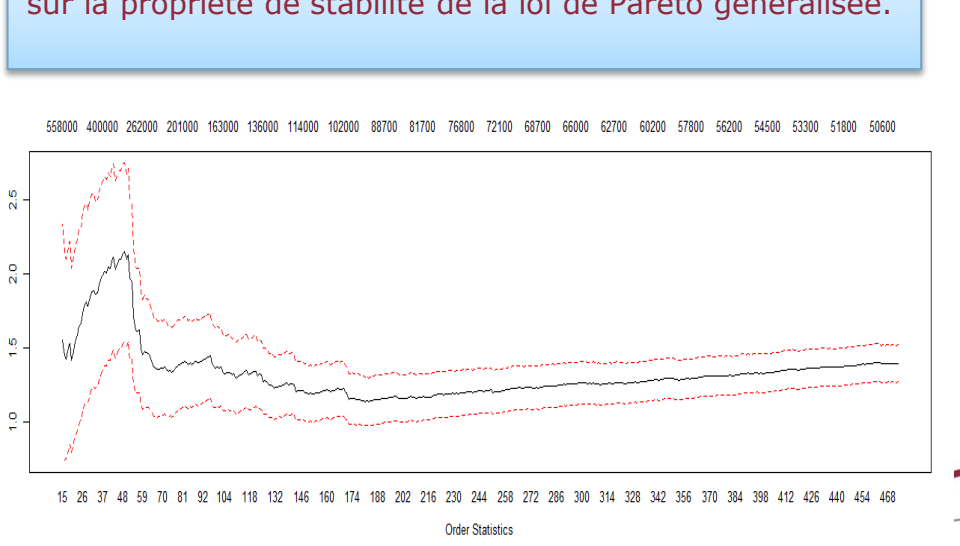

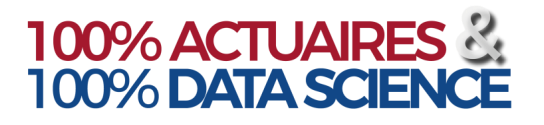

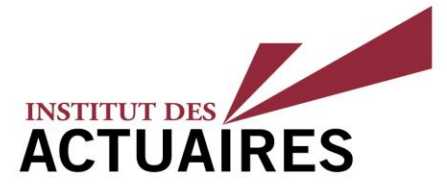

#### Quelques éléments théoriques (2/3)

#### Des méthodes « visuelles » dédiées à :

- l'étude des sinistres graves,
- des queues de distribution,
- et à la détermination du seuil des sinistres extrêmes.

#### **Méthode de Gertensgarbe**

Cette méthode est une procédure qui permet de déterminer le point de départ de la région extrême et fournit une estimation du seuil optimal.

#### Gerstengarbe Plot

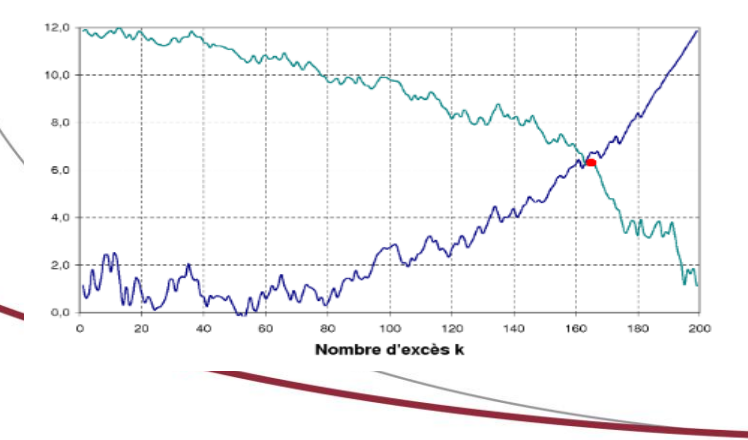

#### **AMSE - asymptotic mean squared error**

Méthode permettant de déterminer le niveau qui minimise l'erreur quadratique moyenne

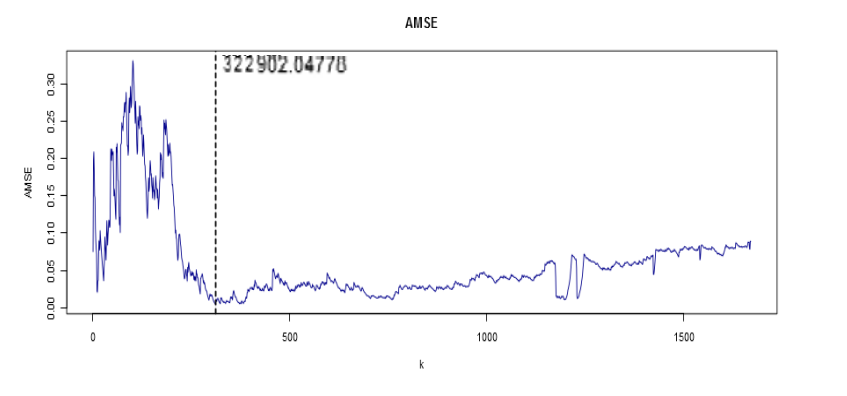

4, rue Chauveau-Lagarde - 75008 Paris - tél. 01 44 51 72 72 - fax 01 44 51 72 73 www.institutdesactuaires.com

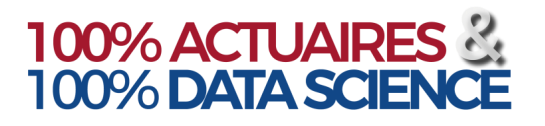

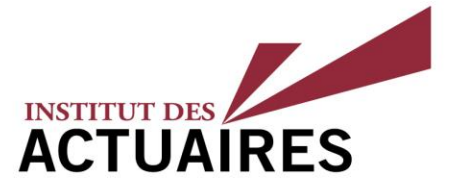

#### Quelques éléments théoriques (3/3)

#### Des méthodes « visuelles » dédiées à :

- l'étude des sinistres graves,
- des queues de distribution,
- et à la détermination du seuil des sinistres extrêmes.

#### **Mean Excess Plot**

Cette méthode permet de visualiser la fonction moyenne des excès (ou *Mean Excess plot*) ). Pour une loi de Pareto Généralisée (GPD), cette fonction est linéaire à partir du seuil.

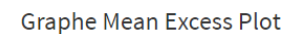

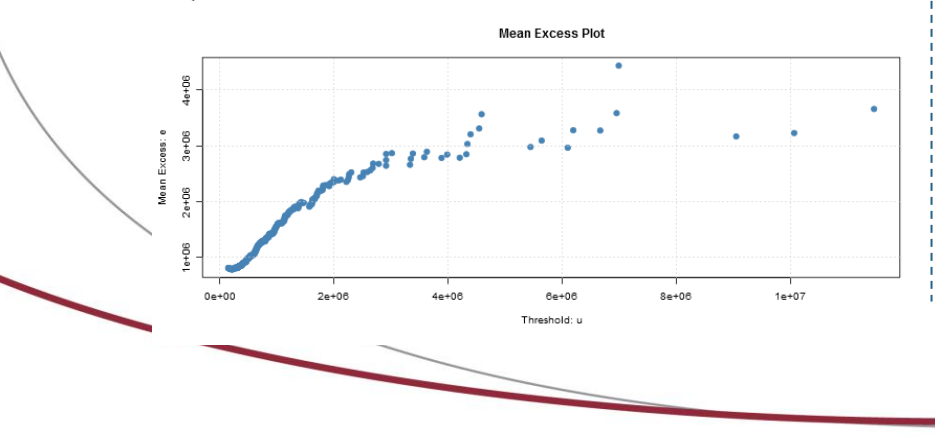

#### **Théorème de Pickands-Balkema-de**

Ce théorème suggère que pour un seuil « assez grand », la loi de Pareto Généralisée (GPD) est une bonne approximation de la loi des excès.

**En choisissant un seuil convenable, une loi de Pareto Généralisée pourra être ajustée aux données, par exemple aux montants des sinistres dépassant ce seuil.**

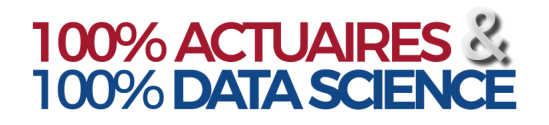

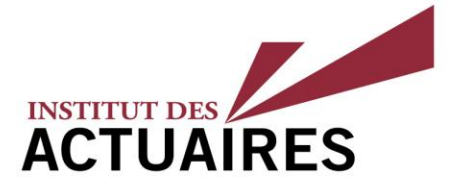

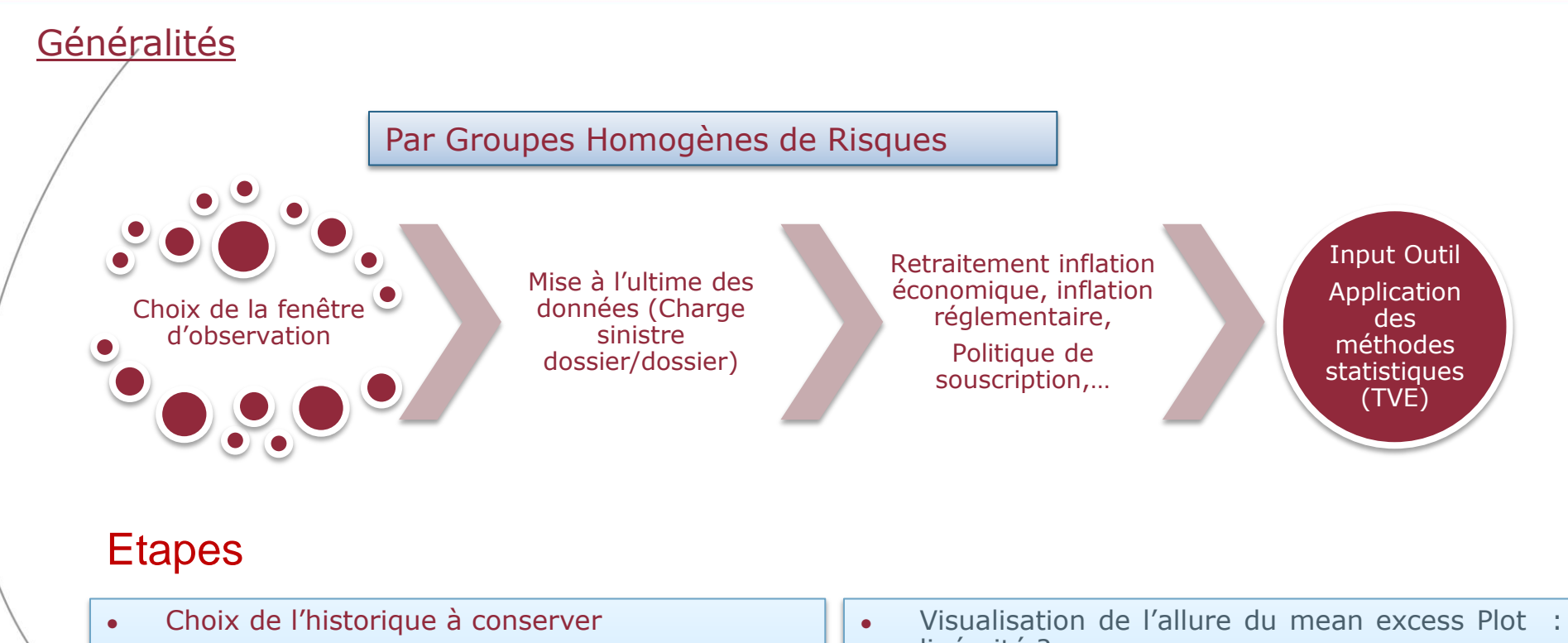

- Construction d'une base des paiements annuels successifs
- Retraitement mise à l'ultime et « As If »
- Import des données sur l'outil « Seuil » Application des méthodes statistiques (Théorie des Valeurs Extrêmes - TVE)
- linéarité ?
- Cohérence des seuils obtenus par les méthodes
- Vérifications de la stabilité du Hill Plot et des estimateurs GPD
- Sensibilités et analyses (ordre ultimes inflation, stabilité, 5 plus gros sinistres…)

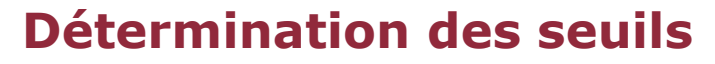

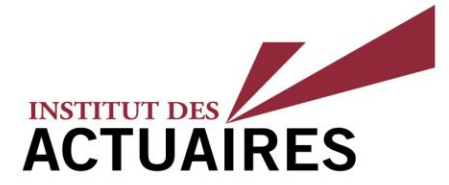

#### Retraitement des données - Illustration

- Choix de l'historique à conserver : **2006 à 2017**
- Construction d'une base avec les **paiements annuels successifs**

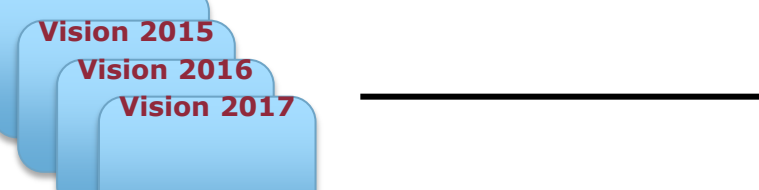

• **Mise à l'ultime (Charge sinistre dossier/dossier)** de la nouvelle base « Vision 2017 » en fonction de l'année de survenance

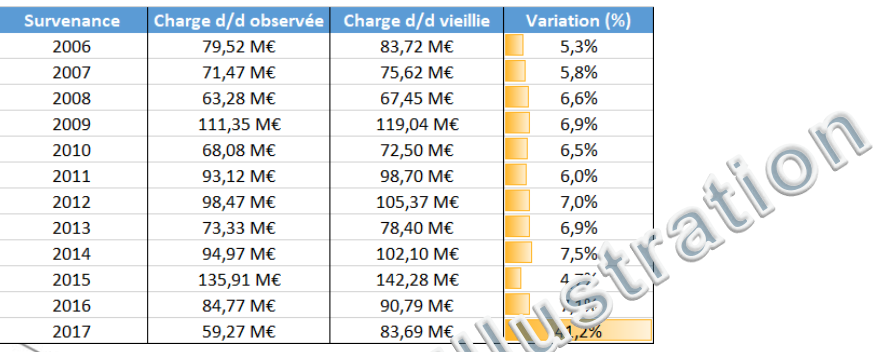

**Vision 2017** Avec paiements annuels successifs depuis la survenance de chaque sinistre

**Correction de l'inflation** en fonction de la date des paiements

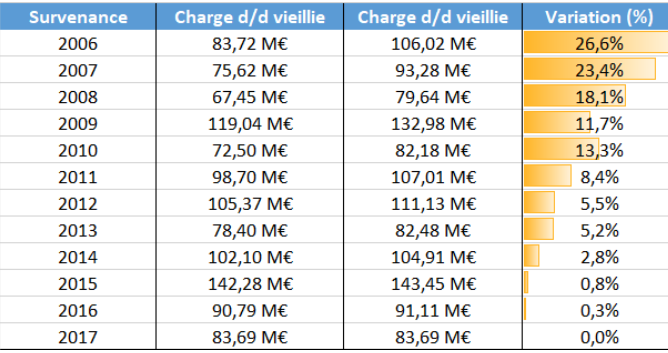

**Indice adapté au GHR :** *exemple Indice des prix à la consommation - Réparation de véhicules personnels* 

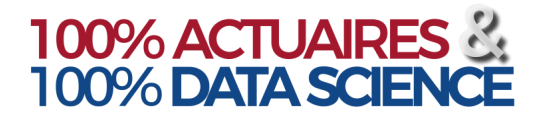

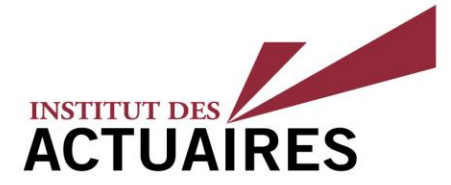

#### Algorithmes seuil optimal - illustration

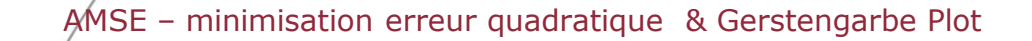

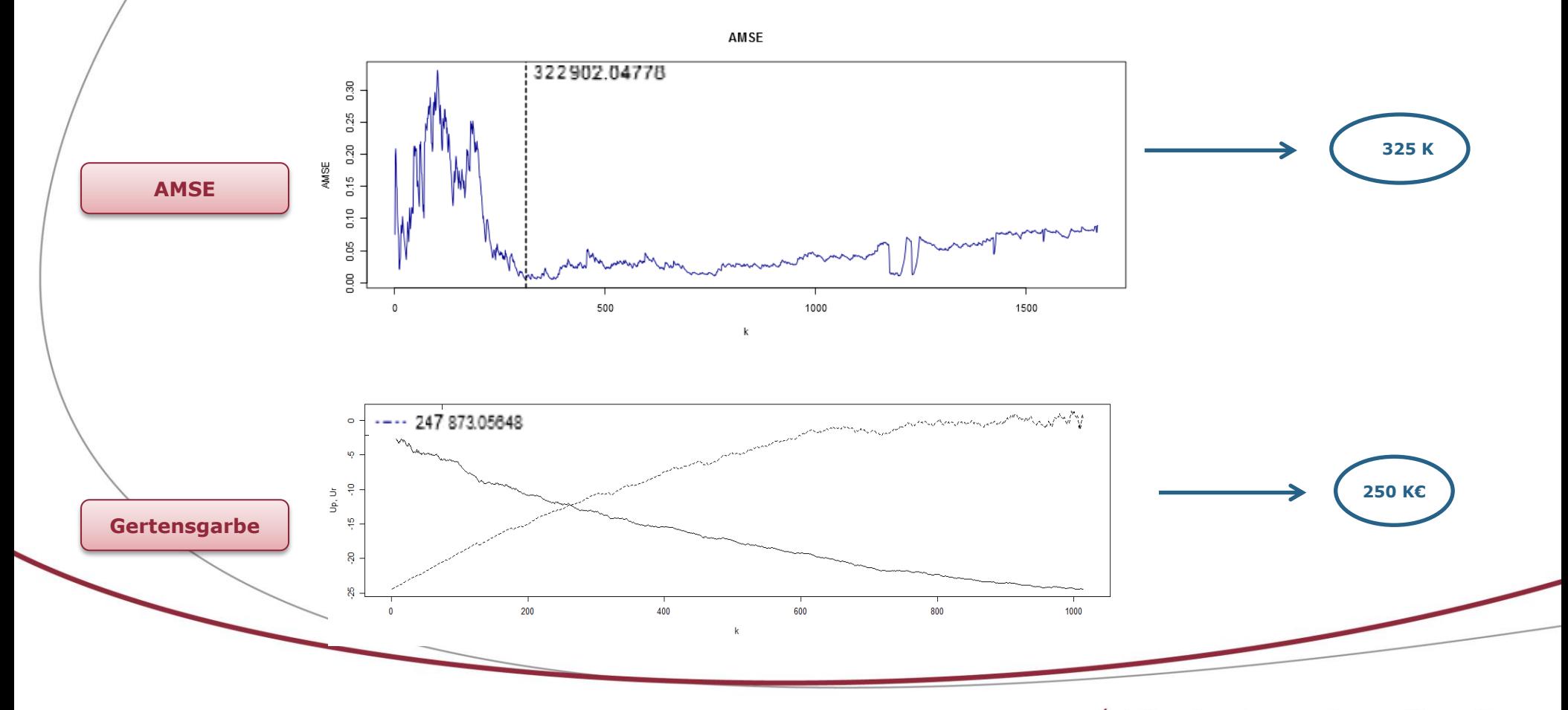

4, rue Chauveau-Lagarde - 75008 Paris - tél. 01 44 51 72 72 - fax 01 44 51 72 73 www.institutdesactuaires.com

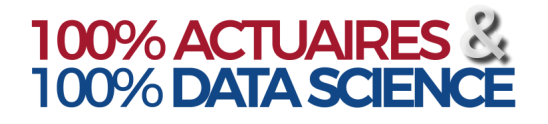

# INSTITUT DES

## **Détermination des seuils**

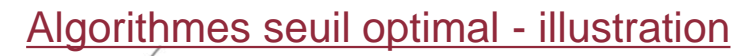

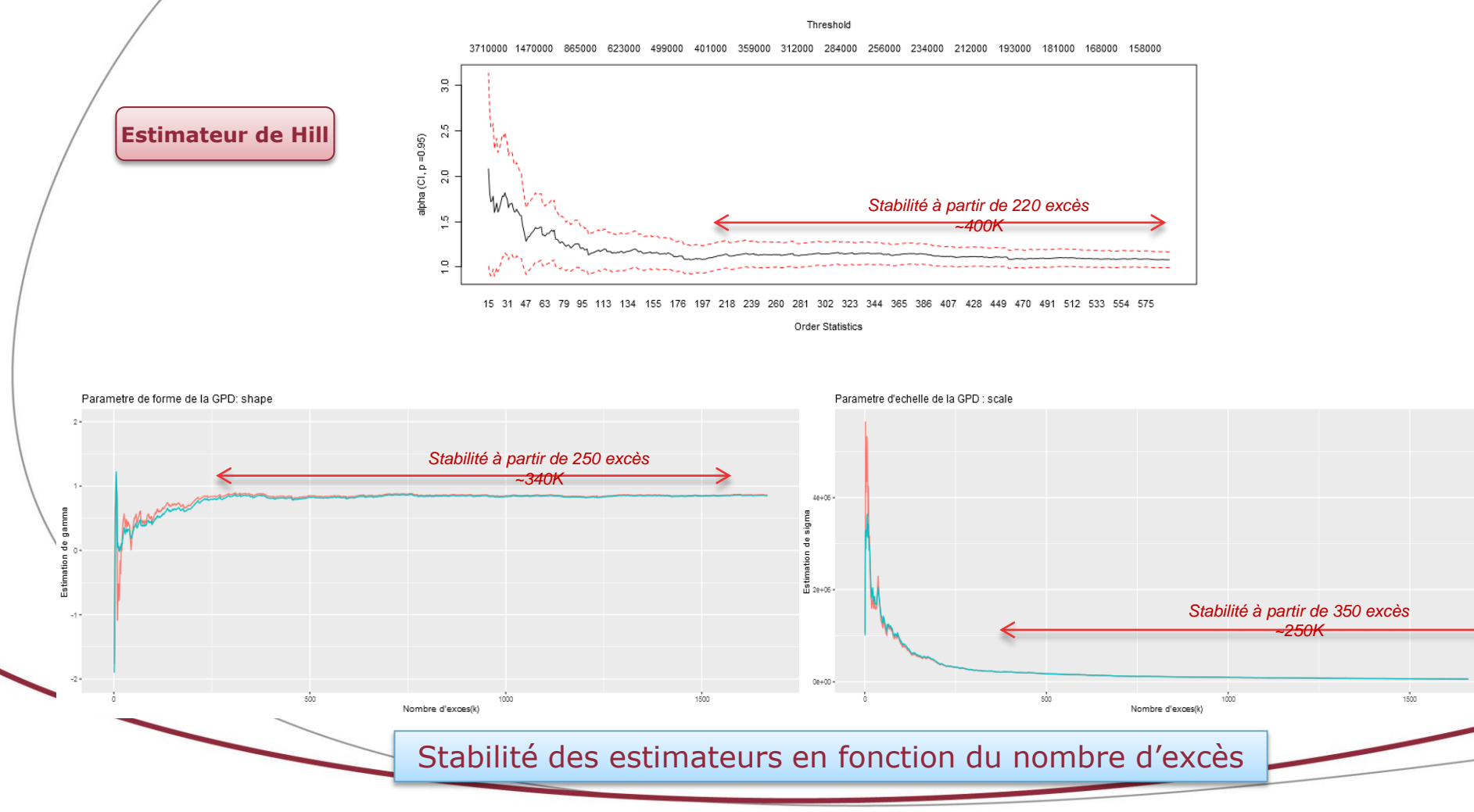

#### Éclairer les risques, tracer l'avenir

colour  $-$  GPW  $- ME$ 

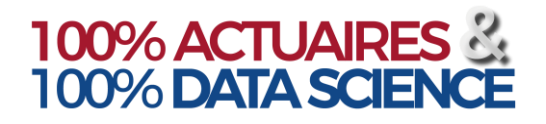

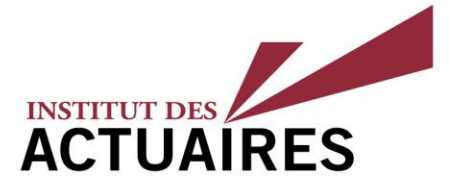

## Analyse & prise de décision

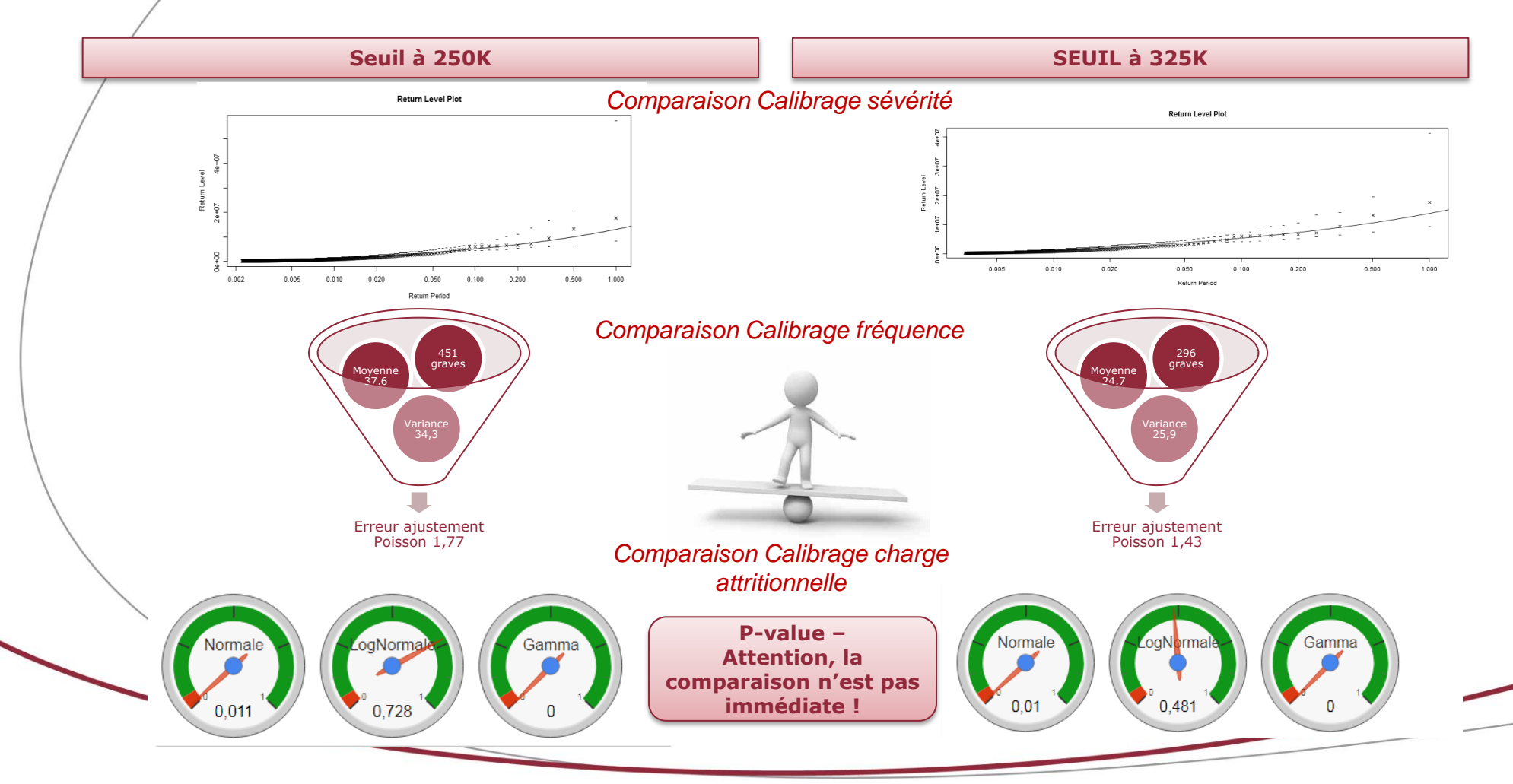

4, rue Chauveau-Lagarde - 75008 Paris - tél. 01 44 51 72 72 - fax 01 44 51 72 73 www.institutdesactuaires.com

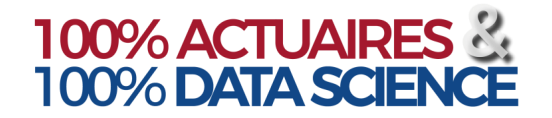

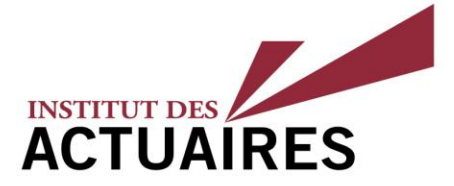

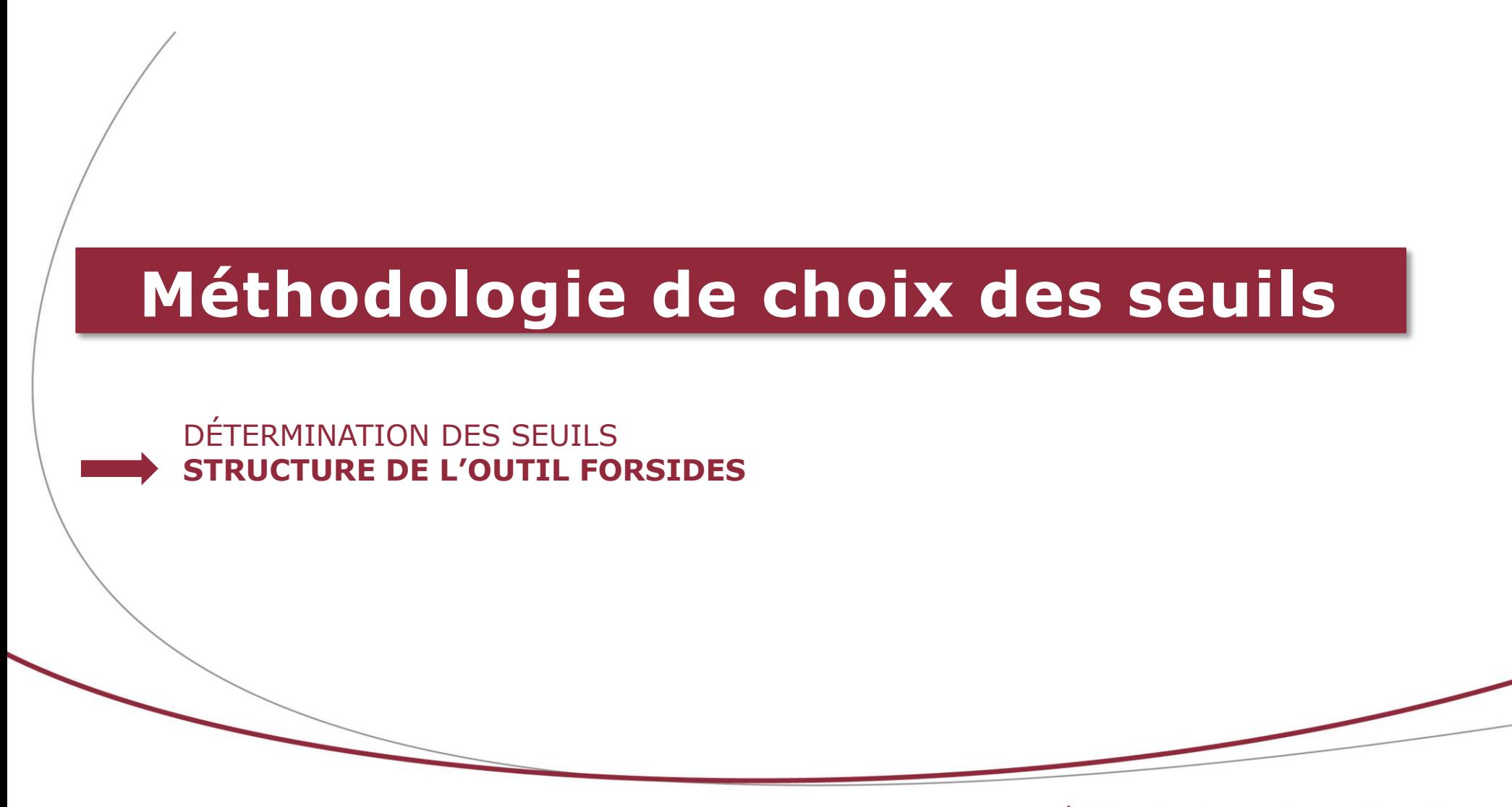

4, rue Chauveau-Lagarde - 75008 Paris - tél. 01 44 51 72 72 - fax 01 44 51 72 73 www.institutdesactuaires.com

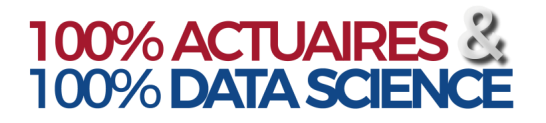

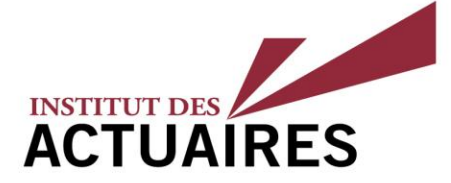

## Cadre d'utilisation (1/2)

- Cet outil sert à modéliser les distributions de sinistralité des produits d'assurance IARD, optimiser la réassurance non-proportionnelle, effectuer des simulations et les agréger.
- Il peut être utilisé dans différents cas de figure (gestion des risques, optimisation de la réassurance, modèle interne)
- *Lecture : 15 sinistres les plus*  **•** Les données et les hypothèses de calcul sont à renseigner dans des tableaux Excel ou dans une application
- Les sorties, au format Excel ou pdf, permettent de disposer des scénarios des différentes branches et après agrégation et prise en compte de la réassurance ainsi que des rapports imprimables
- Les exécutables permettent de :
	- renseigner facilement les fichiers d'entrée et de lancer les calculs ;
	- générer des rapports de calibrage et d'agrégation en prenant en compte la réassurance.
- **Dans cette présentation : focus sur la partie Seuil des graves et Calibrage**

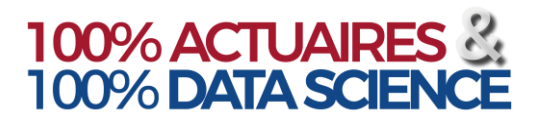

## **Détermination des seuils Structure de l'application**

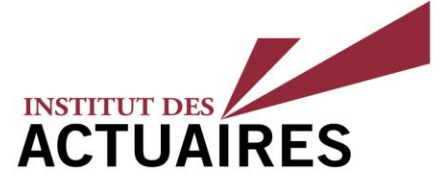

### Cadre d'utilisation (2/2)

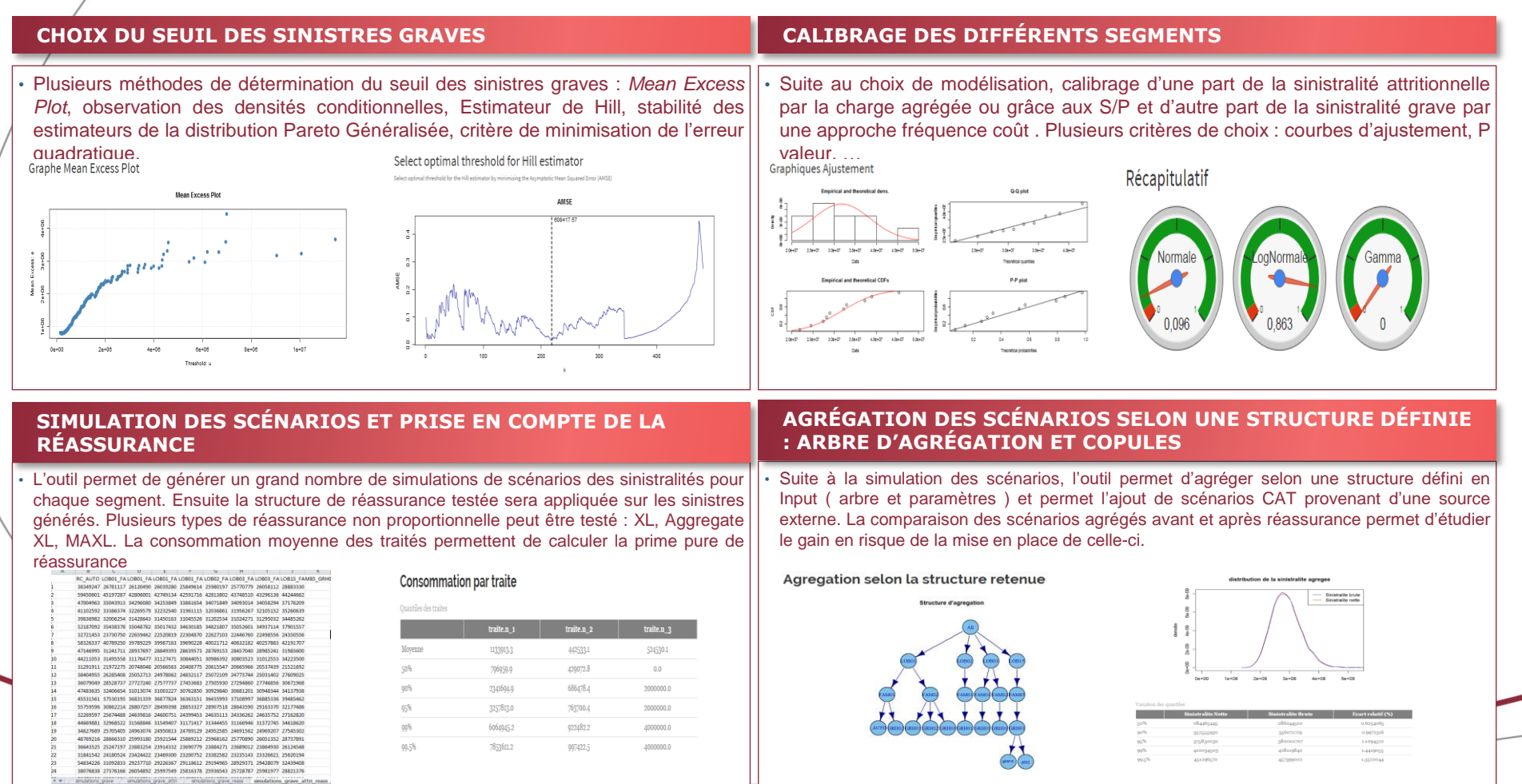

4, rue Chauveau-Lagarde - 75008 Paris - tél. 01 44 51 72 72 - fax 01 44 51 72 73 www.institutdesactuaires.com

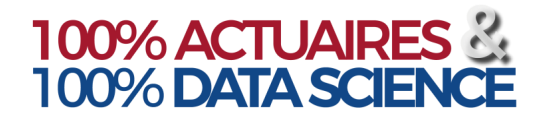

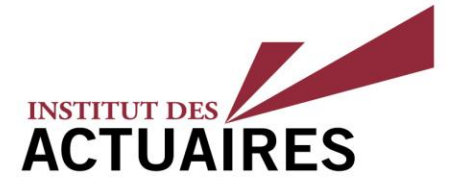

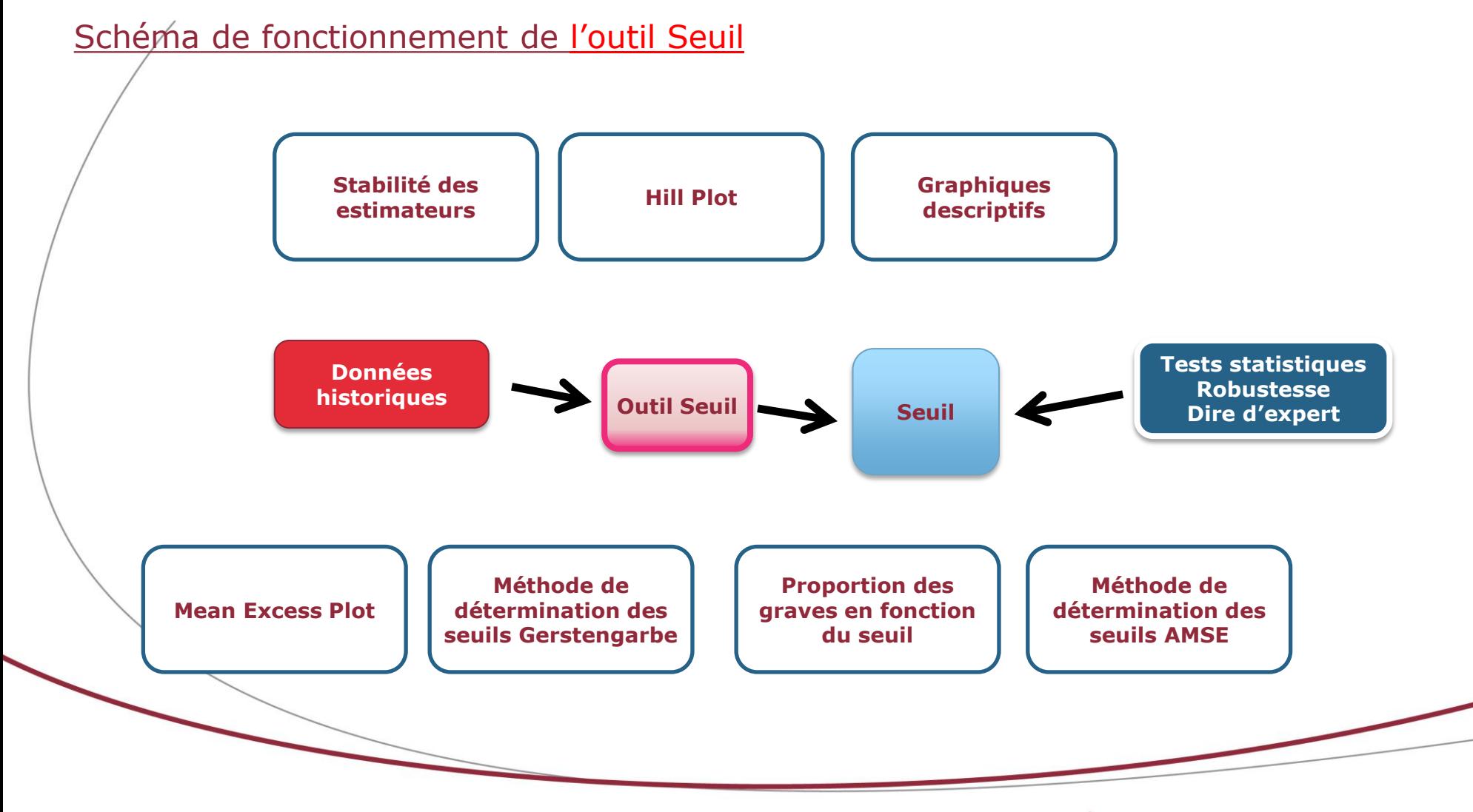

## **Calibrage (Ajustement à des lois statistiques)**

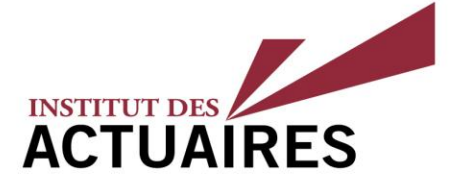

Calibrage (Ajustement à des lois statistiques)

## • Calibrage sévérité des graves (Coût)

- Ajuster les sinistres historiques dont le montant est au delà du seuil par un nombre de lois retenu afin d'en retenir la meilleure
- Tester la qualité d'ajustement de chacune des lois : Q/Q plot, densité théorique vs empirique, tests d'adéquation
- Impact du choix de la méthode d'estimation : maximum de vraisemblance, méthodes des moments, moments pondérés, GPWM, ….
- *Lecture : 15 sinistres les plus*  **deux,…** – **Sensibilité en supprimant les 5 plus grands sinistres, sensibilité en splittant l'échantillon en**
- *élevés* Prise de décision : Loi retenue + paramètres de la loi

#### • Calibrage nombre des graves (Fréquence)

- Ajuster les nombres historiques de sinistres dont le montant est au delà du seuil
- Lois usuelles : Poisson, Binomiale Négative
- Mesure de la qualité d'ajustement
- Prise de décision : Loi retenue + paramètres de la loi

#### • Calibrage charge des attritionnelles

- Ajuster les sinistralités historiques annuelles de l'aggrégat des sinistres en dessous du seuil
- Lois usuelles : Lognormales, Normales, Gamma
- Mesure de la qualité d'ajustement
- Prise de décision : Loi retenue + paramètres de la loi

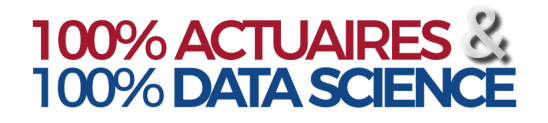

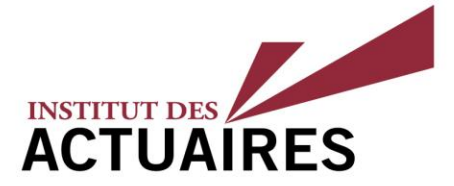

#### Schéma de fonctionnement de l'outil Calibrage

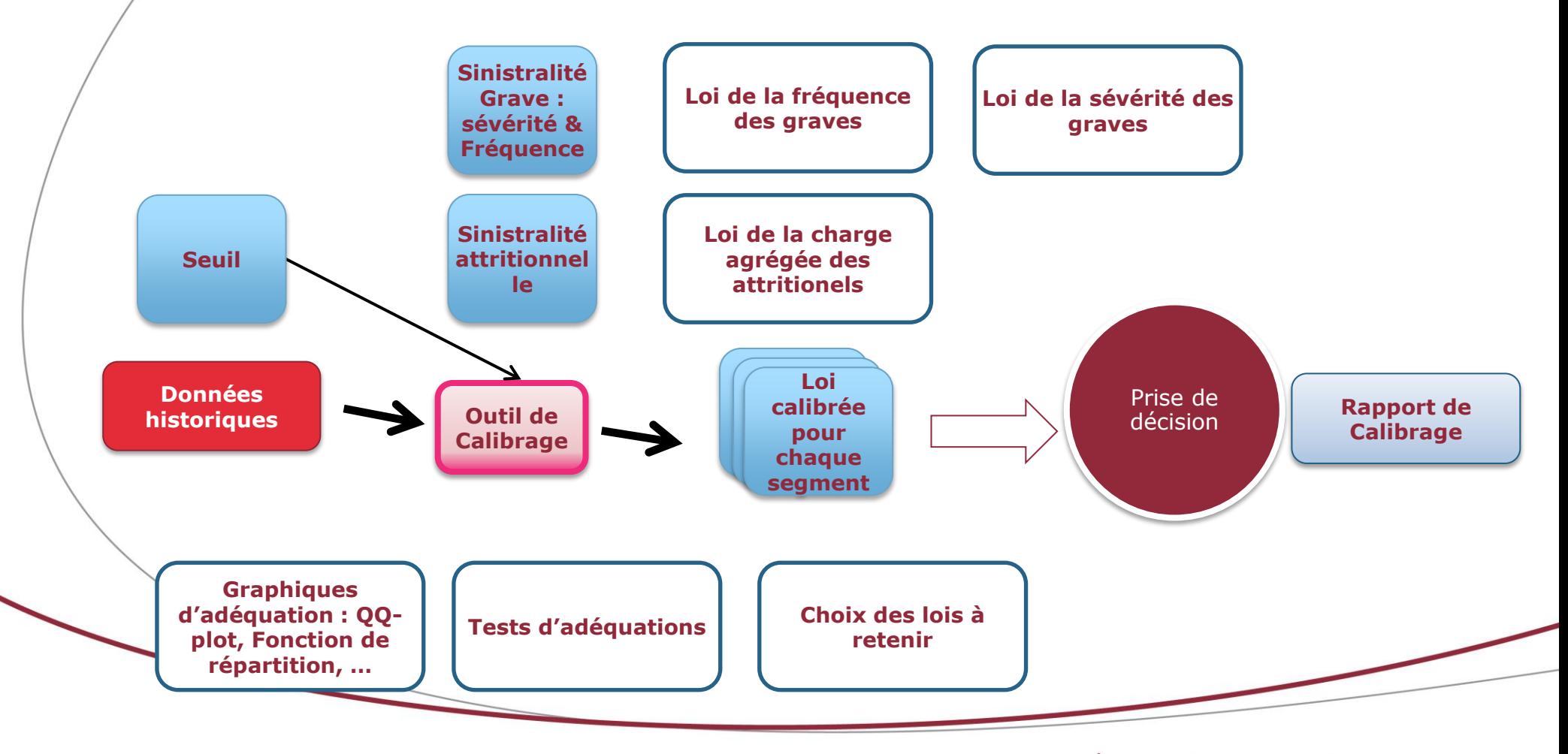

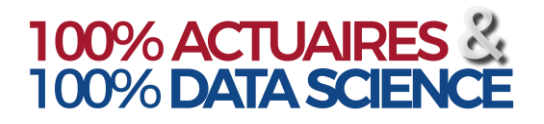

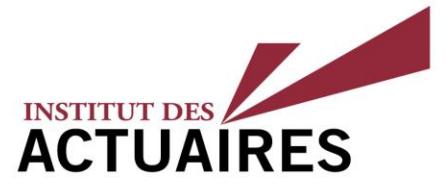

#### Fonctionnement de l'outil Seuil – Import des données

Afin d'importer des données :

- Cliquer sur « Browse »
- Sélectionner le fichier d'input
- Ce fichier d'input doit respecter le format suivant :
	- *Lecture : 15 sinistres les plus*  ligne à ligne Un onglet concernant la sinistralité
	- *élevés* Un onglet concernant la sinistralité globale
	- Possibilité d'importer plusieurs classes à la fois
	- Dans ce cas le choix de la classe à utiliser se fait sous « Choisir un risque à modéliser »

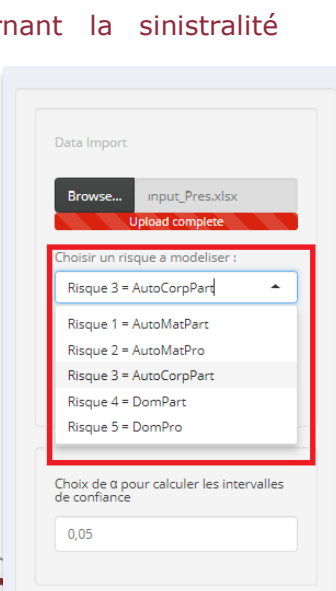

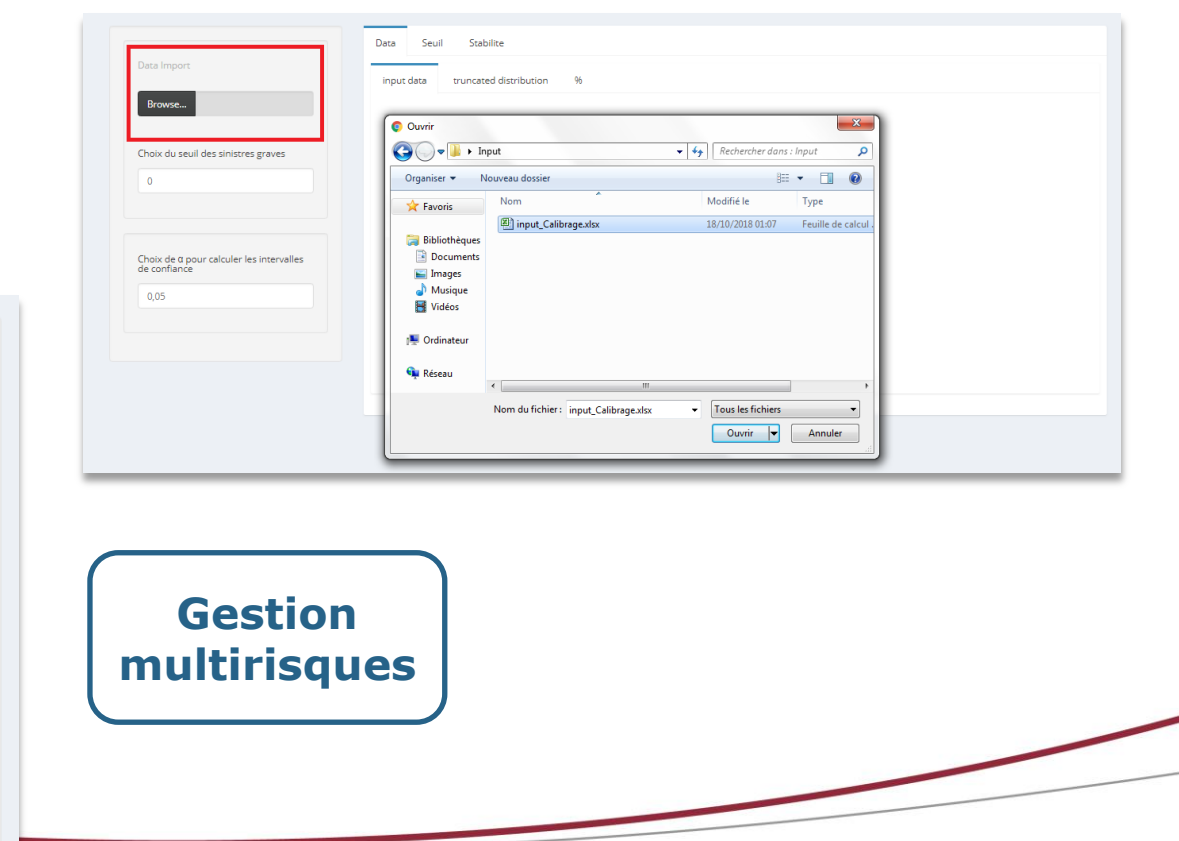

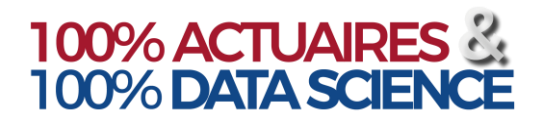

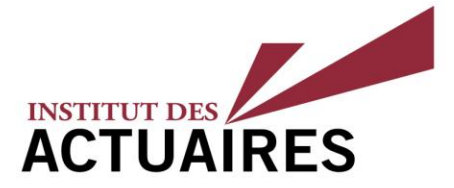

### Fonctionnement de l'outil Seuil - Tronquer les données

Afin de tronquer les données :

- Indiquer un montant dans la case « Choix du seuil des sinistres graves »
- L'ensemble des graphiques ne prendront uniquement les données supérieures au montant indiqué
- Exemple : pour un seuil à 250.000

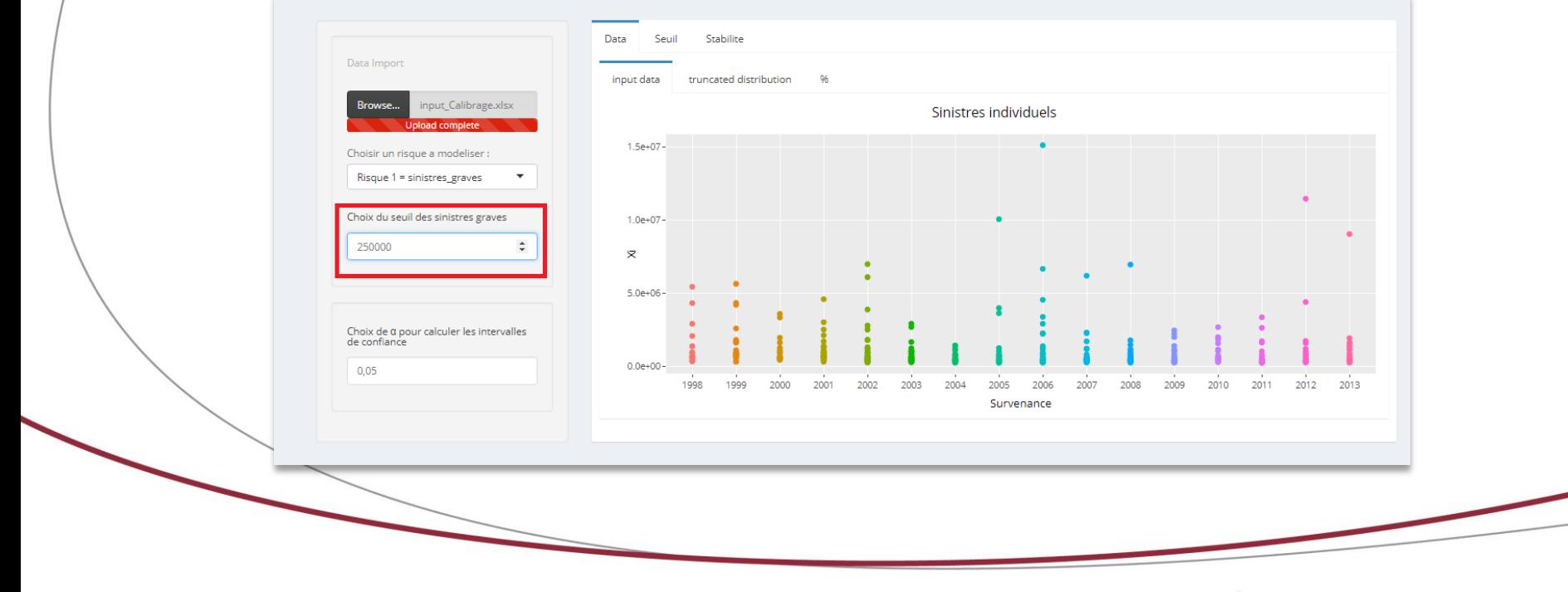

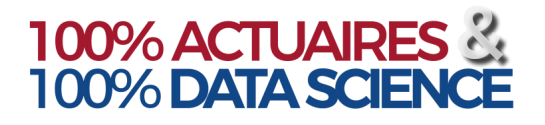

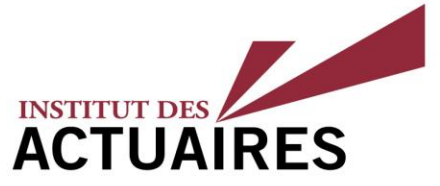

#### Fonctionnement de l'outil Seuil – Proportion de la charge et nombre en fonction du seuil

Afin d'observer la proportion de la fréquence et de la charge en fonction d'un seuil:

• Onglet **Data** - sous onglet « **%** »

Calibrage **#** b Soul El Calibrage

- **Renseigner un seuil** dans « choix du seuil des sinistres graves »
- Le tableau différencie alors les sinistres au dessus du seuil indiqué du reste de la sinistralité par survenance:
- Le graphique indique la proportion des nombres et de la charge **toute survenance confondue**
- *1. Annee : année de survenance des sinistres;*
- *2. Charge : charge totale des sinistres de la survenance;*
- *3. Nombre : nombre total de sinistres de la survenance;*
- *4. Charge\_Attris : agrégat de charge des sinistres sous le seuil;*
- *5. Charge\_Grave : agrégat de charge des sinistres au dessus du seuil;*
- *6. Nombre Graves : nombre de sinistres au-delà du seuil indiqué;*
- *7. Prop\_Nombre\_Graves (en %): Nombre Graves / Nombre;*
- *8. Prop\_Charge\_Graves (en %): Charge\_Graves / Charge;*

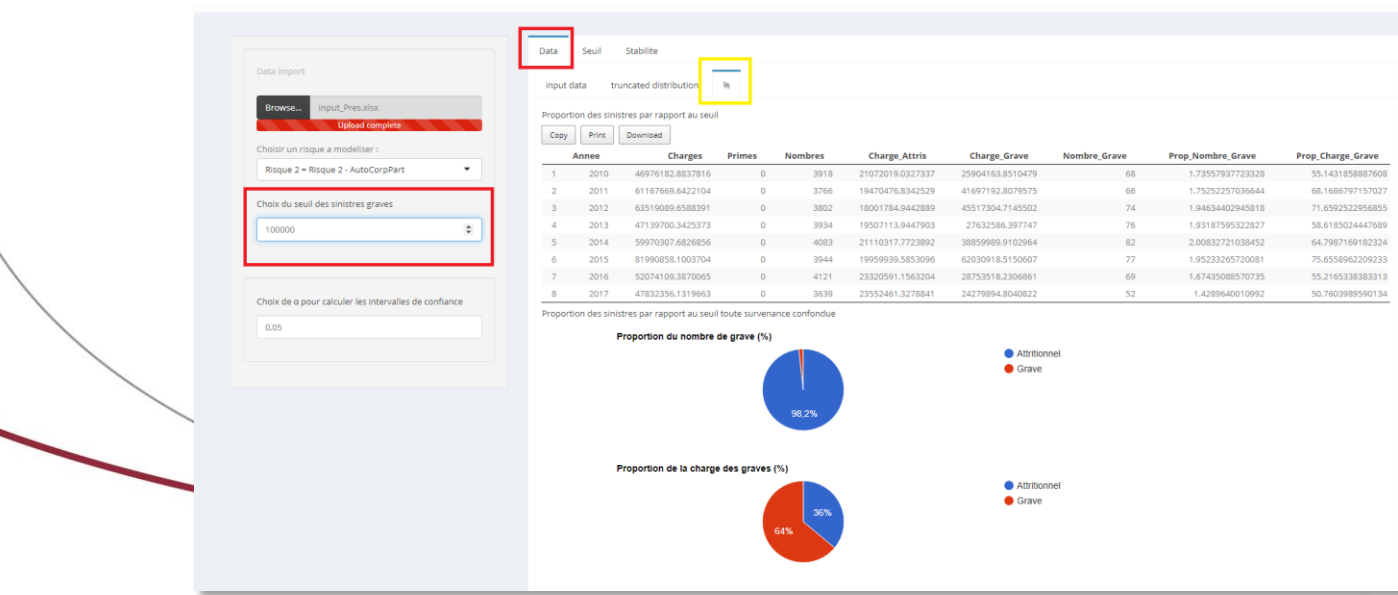

4, rue Chauveau-Lagarde - 75008 Paris - tél. 01 44 51 72 72 - fax 01 44 51 72 73 www.institutdesactuaires.com

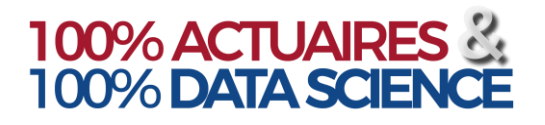

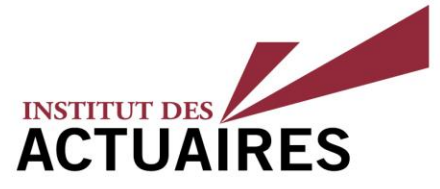

#### Fonctionnement de l'outil Seuil – Stabilité des estimateurs

Le calcul des estimateurs en fonction du seuil (et donc d'observations restantes) permet d'apprécier la stabilité de ces estimateurs et de retenir une région ou les estimateurs ne sont pas trop volatiles .

Les estimateurs étudiés sont les suivants :

- Estimateur de Hill [onglet Seuil Hill Plot]
- Estimateur du maximum de vraisemblance (MLE) pour :
	- le paramètre **de forme** de la GPD [onglet stabilite GPD shape parameter stability]
	- le paramètre **d'échelle** de la GPD [onglet stabilite GPD scale parameter stability]
- *Lecture : 15 sinistres les plus*  intervals for MLE estimation] • Intervalles de confiance pour les estimateurs du maximum de vraisemblance (MLE) [onglet stabilite – Confidence
- Estimateur des moments pondérés généralisés (GPWM) pour:
	- le paramètre **de forme** de la GPD [onglet stabilite GPD shape parameter stability]
	- le paramètre **d'échelle** de la GPD [onglet stabilite GPD scale parameter stability]

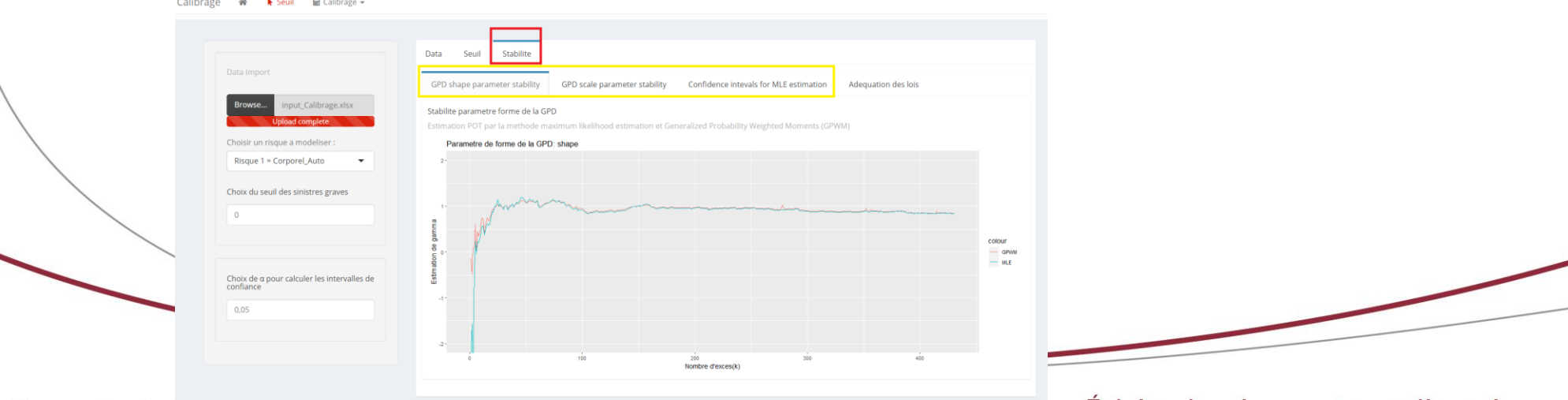

4, rue Chauveau-Lagarde - 75008 Paris - tél. 01 44 51 72 72 - fax 01 44 51 72 73 www.institutdesactuaires.com

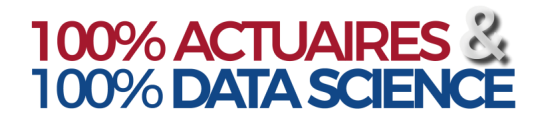

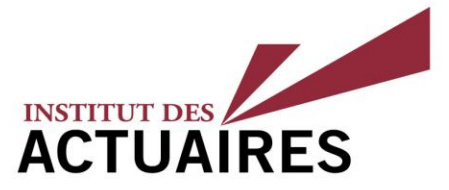

#### Fonctionnement de l'outil Seuil – Stabilité des estimateurs – Intervalles de confiance pour l'estimation MLE

Pour le calcul des intervalles de confiances autour des estimations du maximum de vraisemblance des paramètres de forme et d'échelle, le paramètre « alpha » permet de modifier le niveau de confiance.

« alpha » correspond au risque d'erreur et 1 - « alpha » au niveau de confiance.

*Par défaut, « alpha » vaut 0,05 donc équivaut à un niveau de confiance de 95%.*

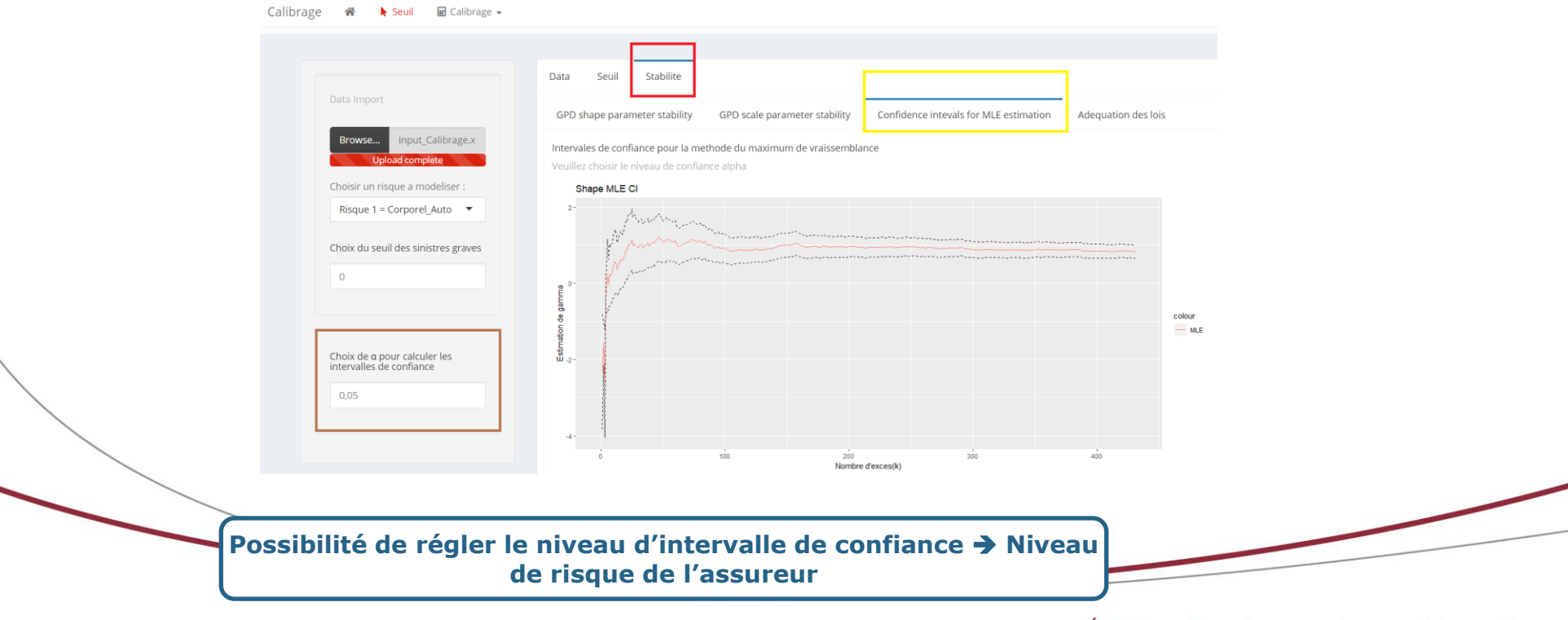

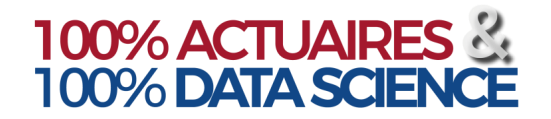

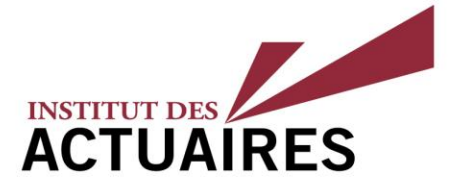

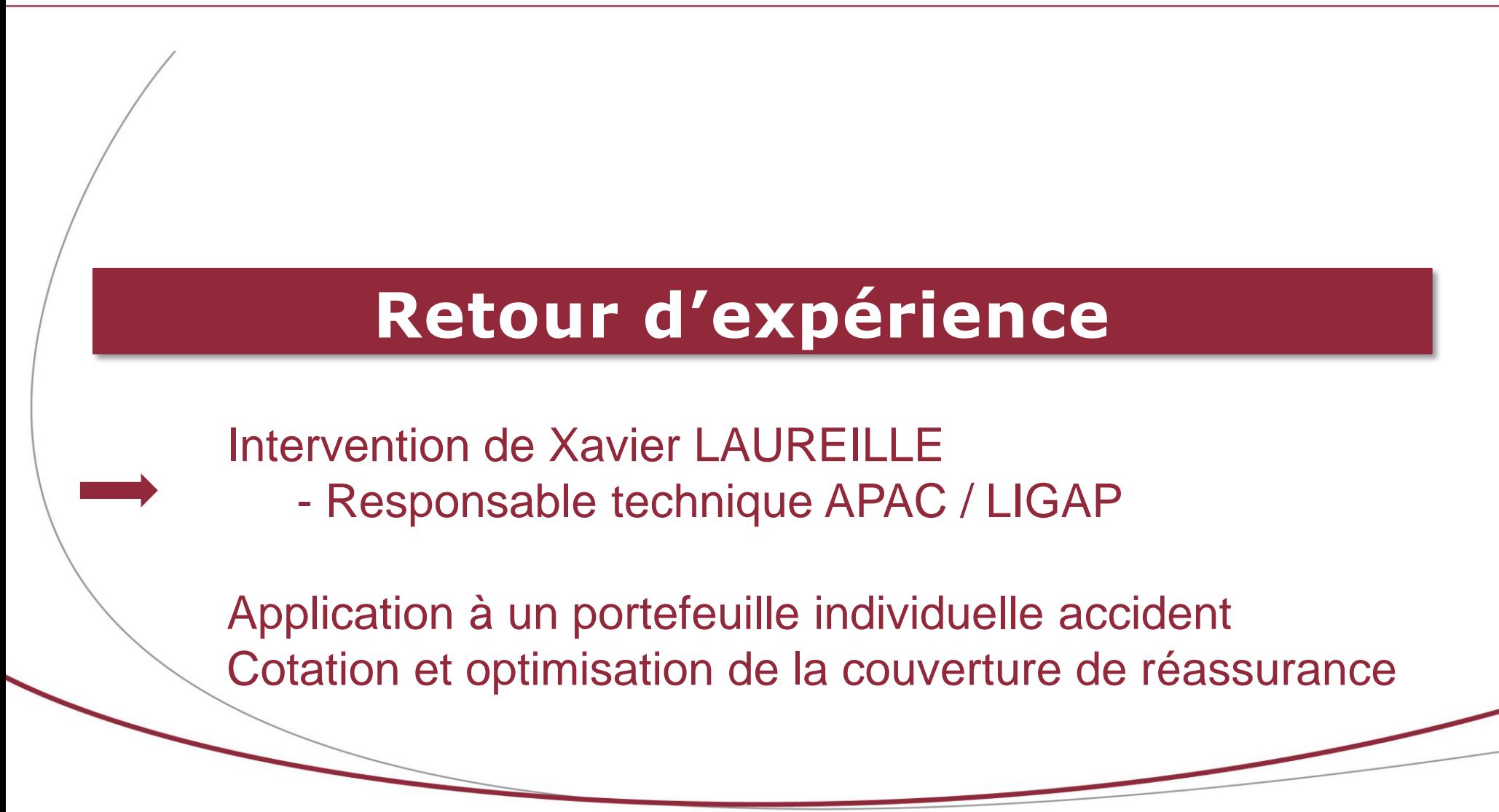

4, rue Chauveau-Lagarde - 75008 Paris - tél. 01 44 51 72 72 - fax 01 44 51 72 73 www.institutdesactuaires.com

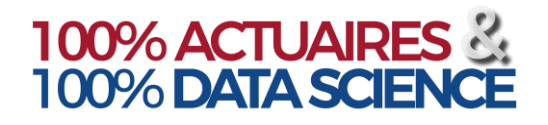

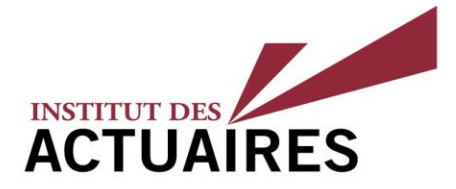

- Origines de la MAC son histoire commune avec la MAE
- Les liens avec le monde associatif culturel et sportif
- Inscription de la mutuelle dans une offre d'assurance globale pour le monde associatif Ligue de l'enseignement
	- RC couvert par la MAIF,
	- Individuelle accident portée par la MAC.
- Des garanties socles avec des augmentations de plafond optionnelles, des montants maximum statutaires…
- Distribution par le réseau associatif dans une logique affinitaire

Chauveau-Lagarde - 75008 Paris - tél. 01 44 51 72 72 - fax 01 44 51 72 73 www.institutdesactuaires.com

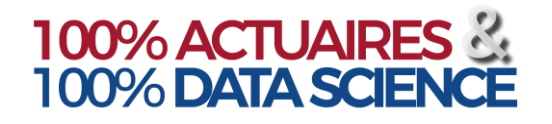

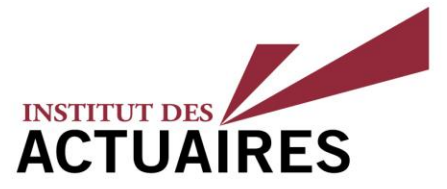

## **Spécificité du risque technique**

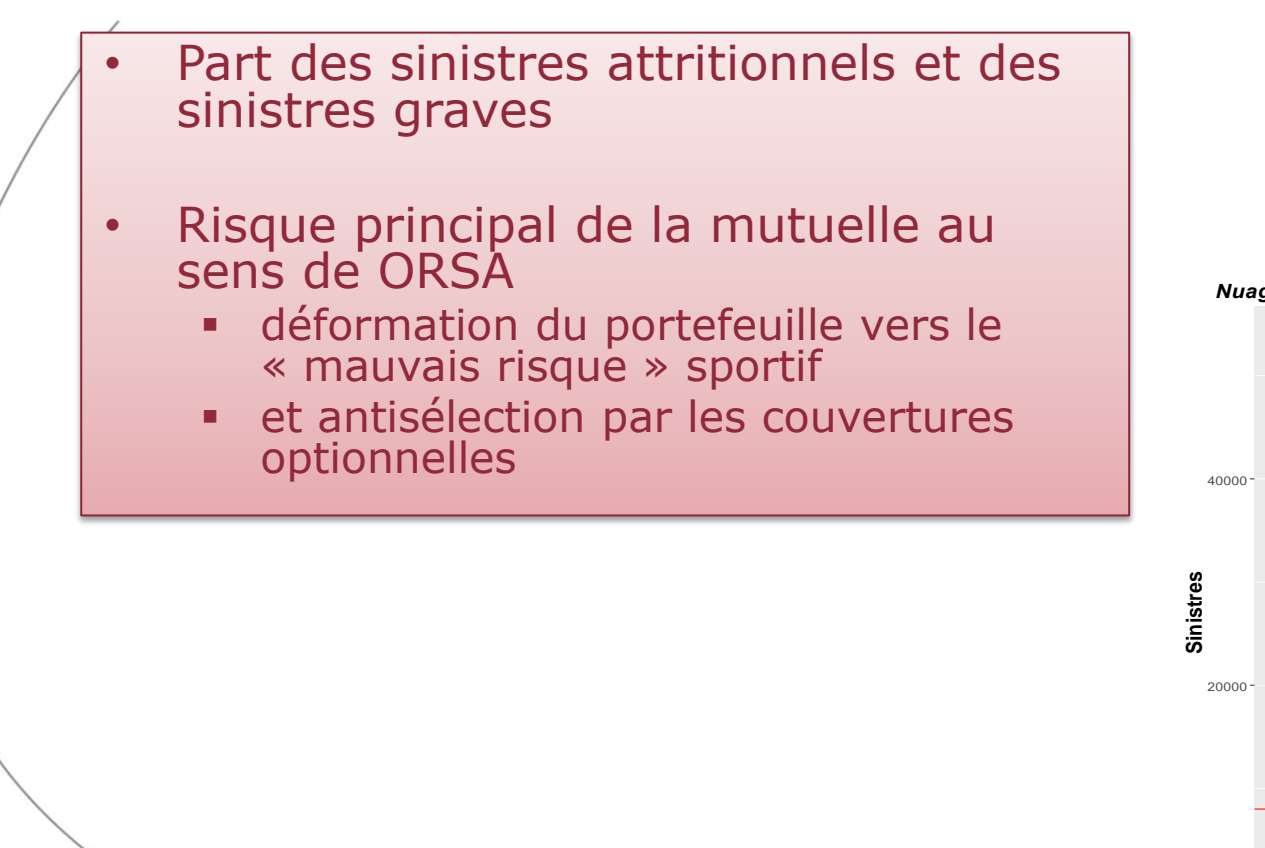

*Nuage de points des sinistres simulés par beta-Lognormale*

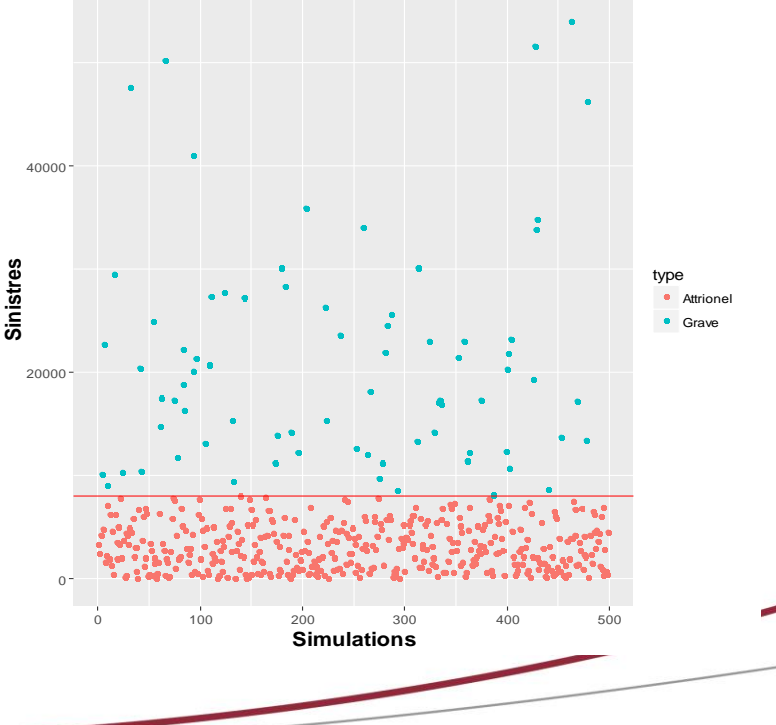

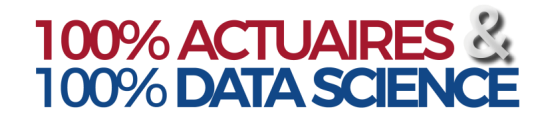

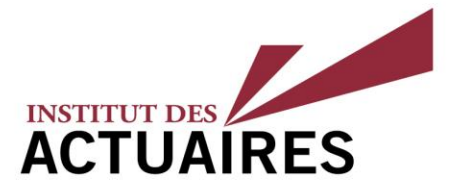

## **La couverture de réassurance**

Objectif couvrir les risques de pointe « le peloton de cycliste qui tombe dans le ravin sans que la RC d'un tiers ne puisse être invoquée ».

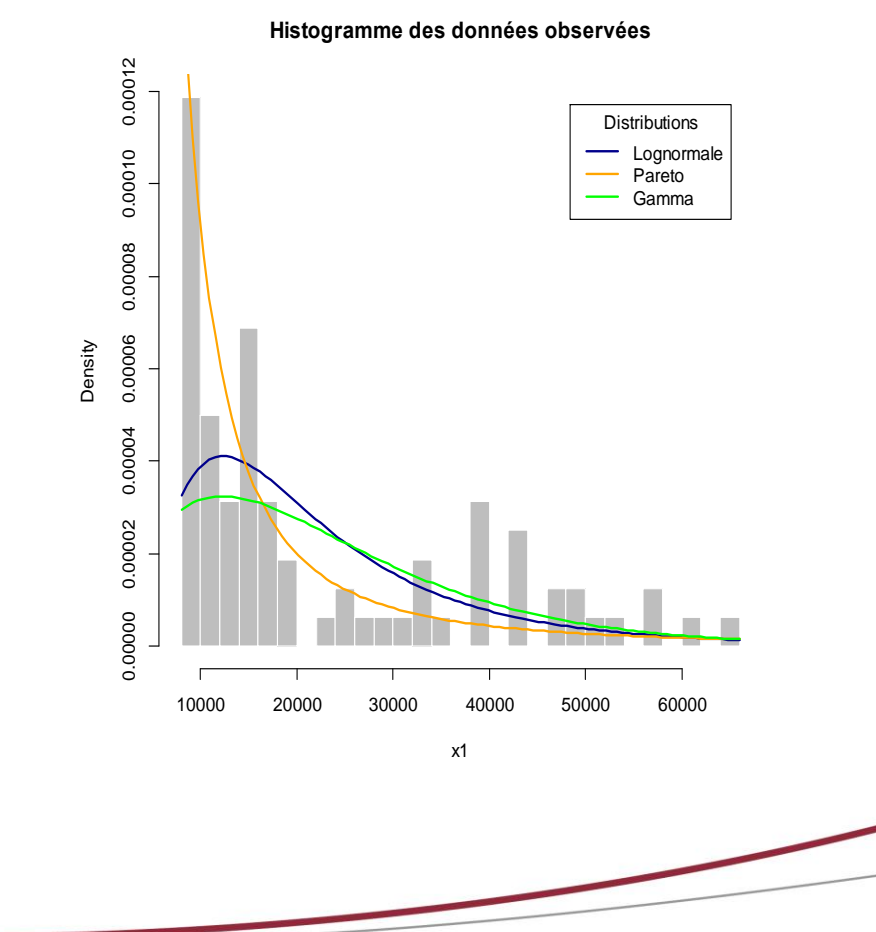

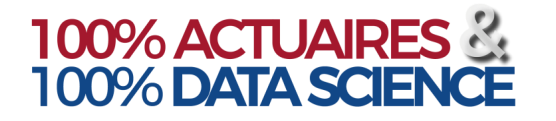

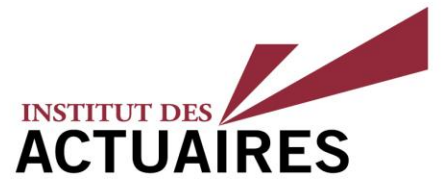

#### **Garanties**

#### Les garanties individuelles accident de la MAC

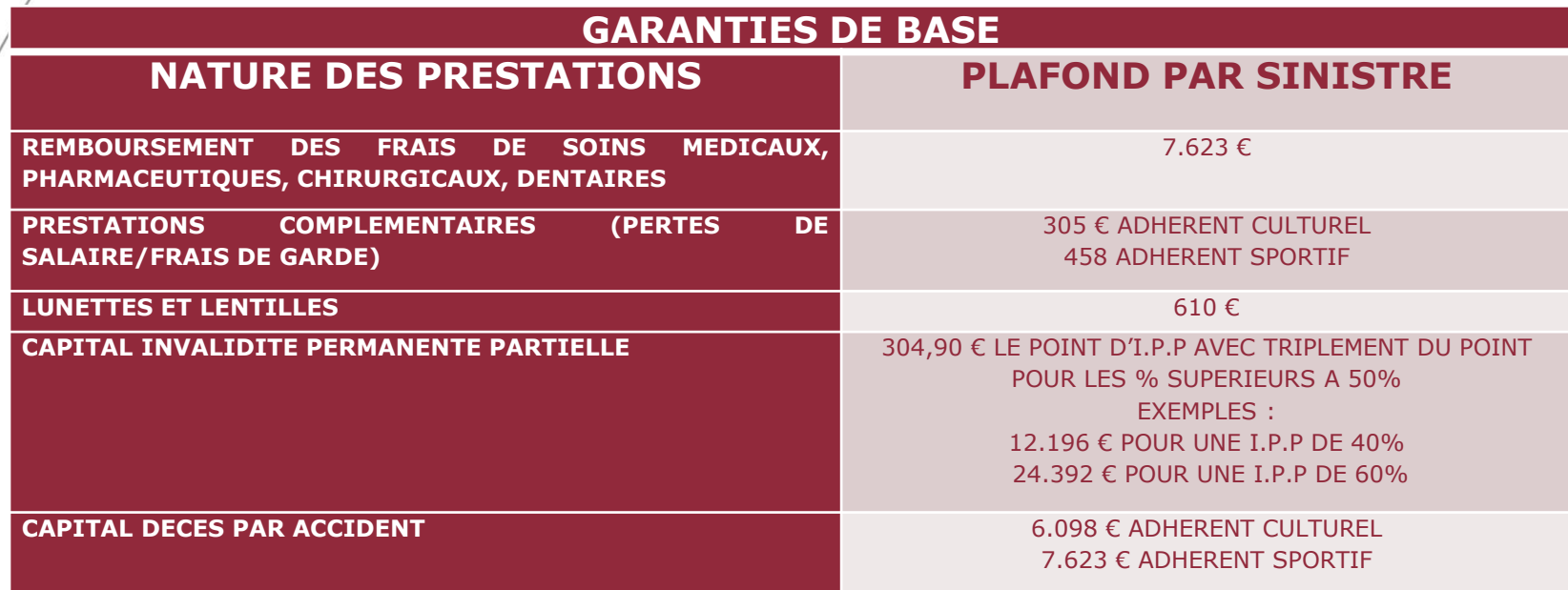

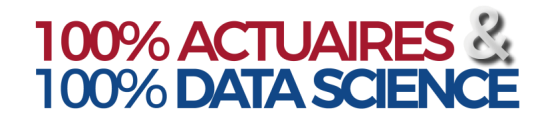

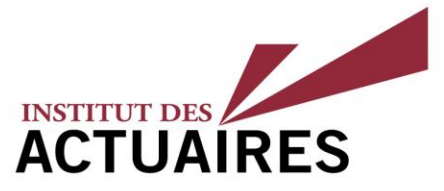

#### **Garanties**

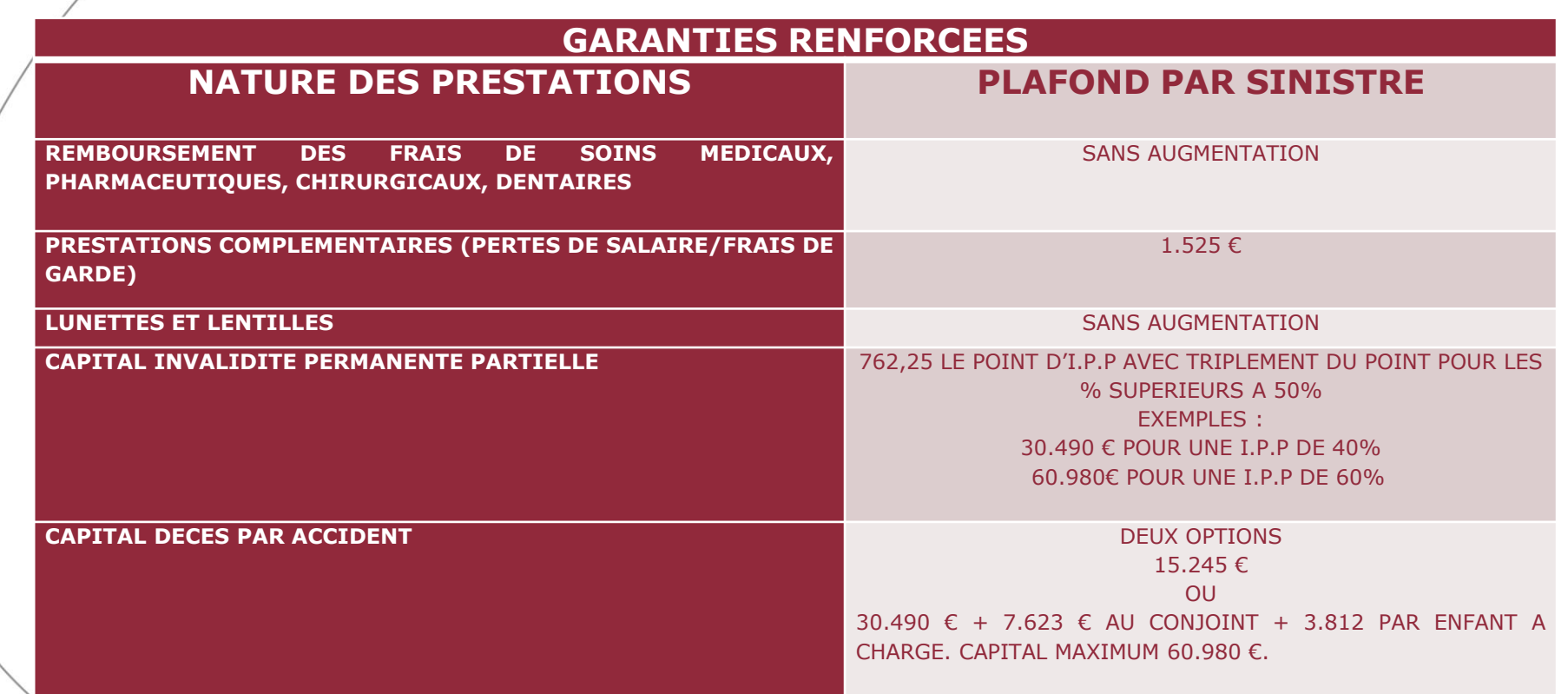

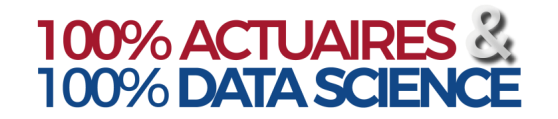

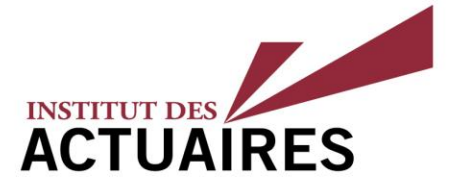

### **Les traités**

**TRAITE DE REASSURANCE INITIAL**

**REASSURANCE DES FRAIS MEDICAUX AU DELA DE 230 EUROS**

**REASSURANCE DES GARANTIES I.P.P ET DECES EN QUOTE PART 50%**

**NOUVEAU TRAITE DE REASSURANCE**

**ABANDON DE LA REASSURANCE DES FRAIS DE SOINS**

**REASSURANCE DU CAPITAL I.P.P AU DELA DE 8.000 €**

**REASSURANCE DU CAPITAL DECES AU DELA DE 15.000 €.**

4, rue Chauveau-Lagarde - 75008 Paris - tél. 01 44 51 72 72 - fax 01 44 51 72 73 www.institutdesactuaires.com

**L'impact du changement de couverture<br>L'impact du changement de couverture** 

INSTITUT DES

**LES BENEFICES DU NOUVEAU TRAITE DE REASSURANCE**

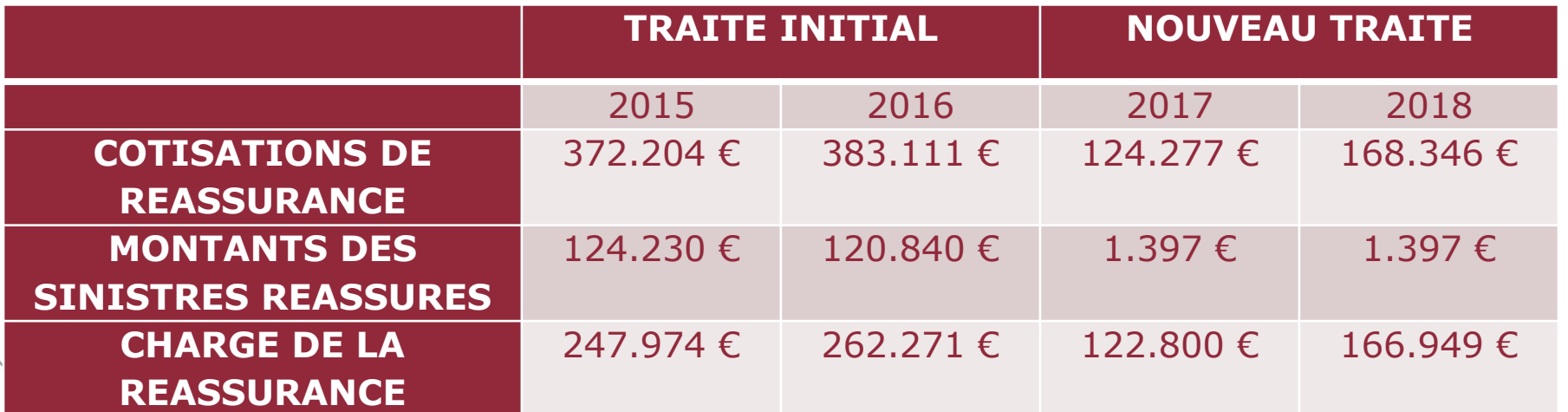

4, rue Chauveau-Lagarde - 75008 Paris - tél. 01 44 51 72 72 - fax 01 44 51 72 73 www.institutdesactuaires.com

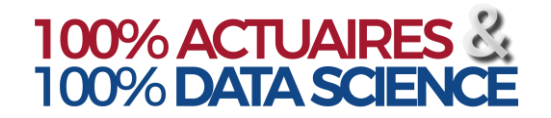

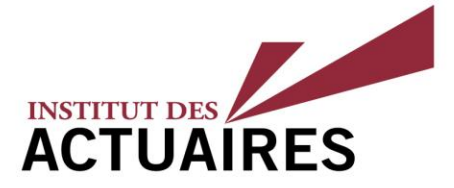

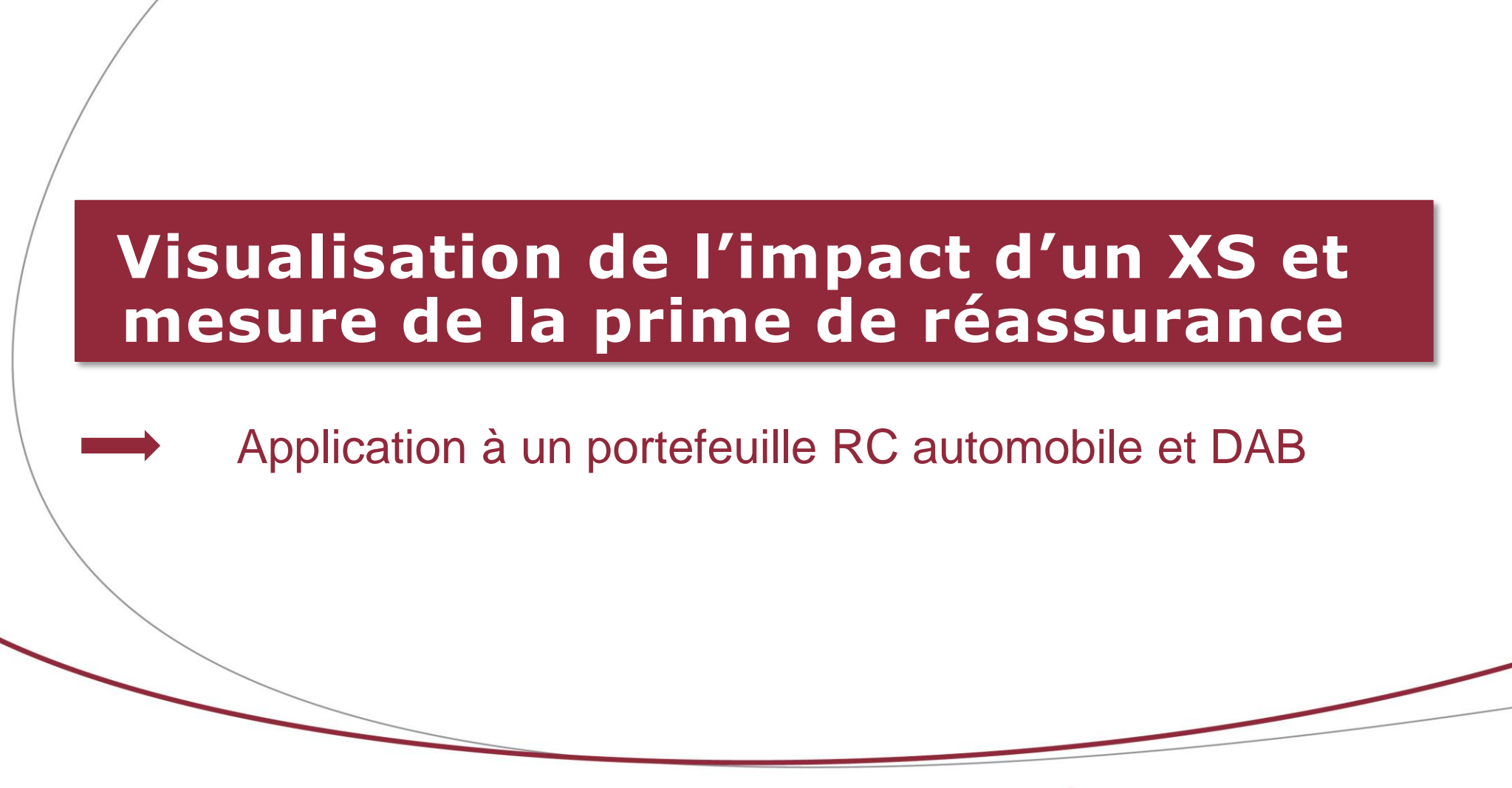

4, rue Chauveau-Lagarde - 75008 Paris - tél. 01 44 51 72 72 - fax 01 44 51 72 73 www.institutdesactuaires.com

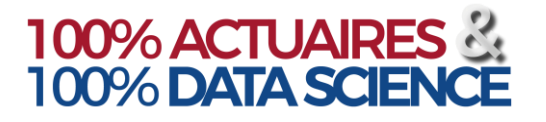

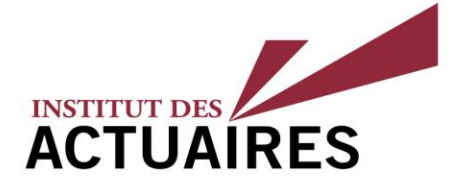

Application pour deux branches d'assurance

#### **Branches « RC automobile » et « dommages aux biens des particuliers »**

Démarche

- Simulation des scénarii pour chacune des deux branches
- Prise en compte de la structure de dépendance sur les sinistralités annuelles
- Vérification de l'optimalité des XS existants
- Cotation et prise en compte de ces traités afin d'obtenir la sinistralité réassurée
- Cotation et prise en compte d'un traité multi-brances en dessous des priorités individuelles

#### **Cotation et optimisation de la réassurance non-proportionnelle**

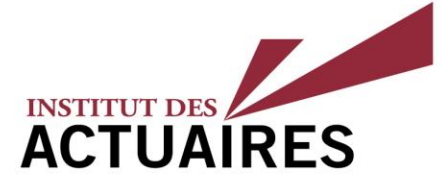

#### Réassurance et excédent de sinistre et excédent de sinistre multi-branches

#### • Traité XS « traditionnel »

Ce type de traité permet de céder les montants dépassant la priorité  $D$  au réassureur et dans la limite de la portée P. Pour chaque sinistre  $X_i^{Gra}$ , le montant à la charge du réassureur est :

$$
Y_i = \begin{cases} 0 & \text{si } X_i^{Gra} < D \\ X_i^{Gra} - D & \text{si } D \le X_i^{Gra} \le P \\ P & \text{si } X_i^{Gra} > P \\ = \min[\max(X_i^{Gra} - D; 0); P \end{cases}
$$

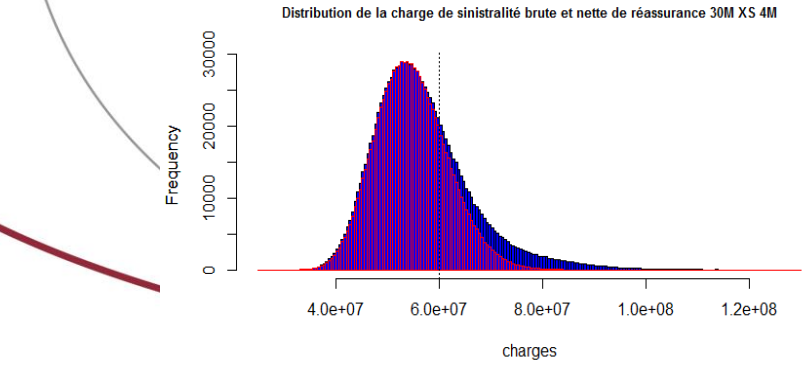

ILLUSTRATION DE L'IMPACT DU TRAITÉ XS SUR LA SINISTRALITÉ RC AUTOMOBILE (UNITÉ ABSCISSE=EURO)

- Traité XS multi-branches
- Couvre plusieurs branches d'assurance
- Paramètres : franchise et engagement maximale annuelle, priorité et portée de chaque branche
- Nécessité d'agréger les sinistralités de plusieurs branches
	- Hypothèse d'indépendance
	- Prise en compte de la dépendance

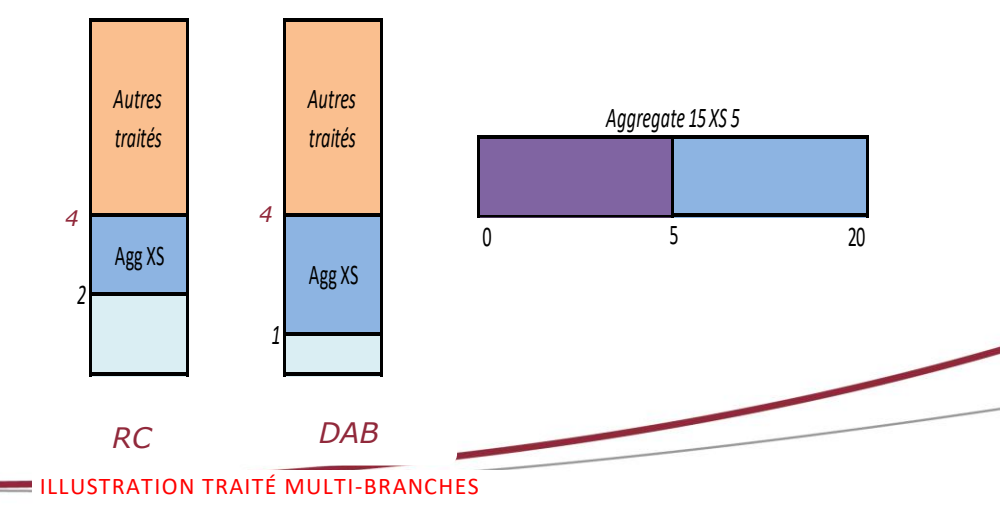

4, rue Chauveau-Lagarde - 75008 Paris - tél. 01 44 51 72 72 - fax 01 44 51 72 73 www.institutdesactuaires.com

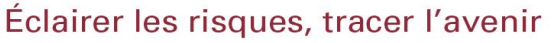

#### **Cotation et optimisation de la réassurance non-proportionnelle**

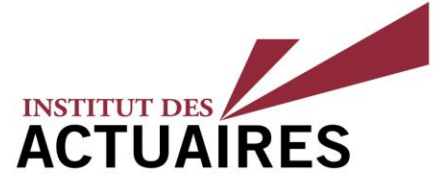

### Réassurance et excédent de sinistre et excédent de sinistre multi-branches

#### Cotation des traités XS

 $D$ : priorité; P: portée des traités XS;  $u$ : seuil des graves

$$
\eta(D,illimit\acute{e}) = \mathbb{E}(S_{c\acute{e}d\acute{e}e}) = \mathbb{E}\left(\sum_{i=1}^{N^{\text{Gra}}} Y_i\right) = \mathbb{E}\left(N^{\text{Gra}}\right) * \mathbb{E}(Y_i)
$$

 ${\sf Si}$   $X_i^{Gra}$  est de loi Pareto Généralisée alors :

$$
\hat{\pi}(D,illimit\acute{e}) = \hat{\lambda} * \frac{\hat{\sigma}}{1-\hat{\gamma}} \left(1 + \frac{\hat{\gamma}(D-u)}{\hat{\sigma}}\right)^{\frac{\hat{\gamma}-1}{\hat{\gamma}}}
$$

$$
\hat{\pi}(D, P) = \hat{\lambda} \left\{ \frac{\hat{\sigma}}{1-\hat{\gamma}} \left[ \left(1 + \frac{\hat{\gamma}(D-u)}{\hat{\sigma}}\right)^{\frac{\hat{\gamma}-1}{\hat{\gamma}}} - \left(1 + \frac{\hat{\gamma}(P+D-u)}{\hat{\sigma}}\right)^{\frac{\hat{\gamma}-1}{\hat{\gamma}}} \right] \right\}
$$

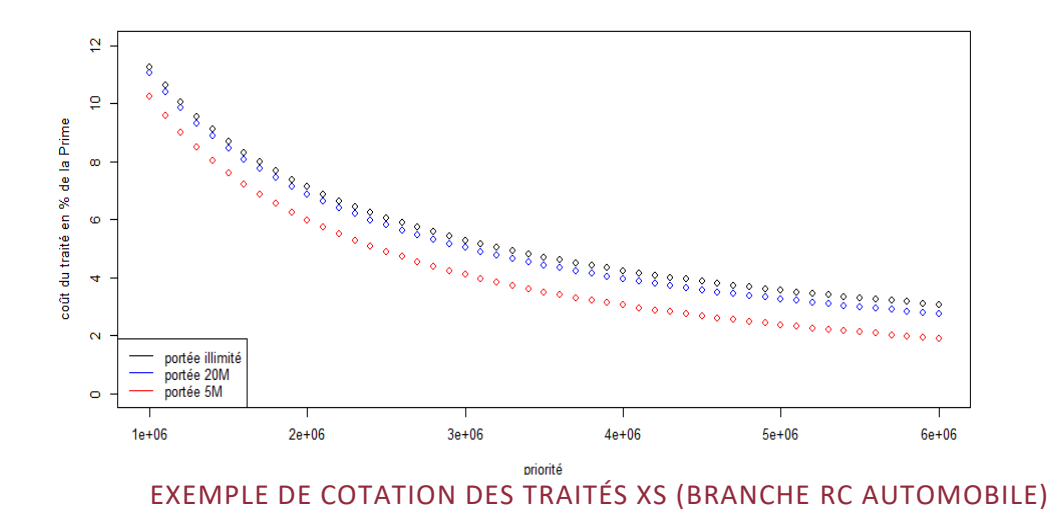

## Cotation des traités multi-branches

Cotation par simulations  $B$  scénarios;  ${\it S}_i$ : sinistralité agrégée éligible du scénario  $i$  AAD annuel aggregate deductible AAL annuel aggregate limite

$$
\mathbb{E}\left(S_{c\acute{e}d\acute{e}}^{MAAD,MAAL}\right) = \frac{1}{B}\sum_{i=1}^{B} min\left[ max(S_i - MAAD; 0) \ ; MAAL\right]
$$

Hypothèse :  $Prime$  Commerciale = 1,25  $*$  Prime Pure

4, rue Chauveau-Lagarde - 75008 Paris - tél. 01 44 51 72 72 - fax 01 44 51 72 73 www.institutdesactuaires.com

## **Cotation et optimisation de la réassurance non-proportionnelle**

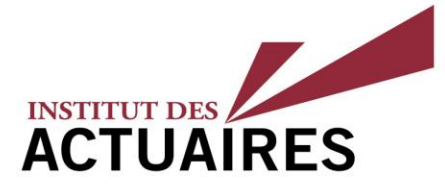

#### Application pour deux branches d'assurance

#### **Structure de réassurance initiale RC automobile**

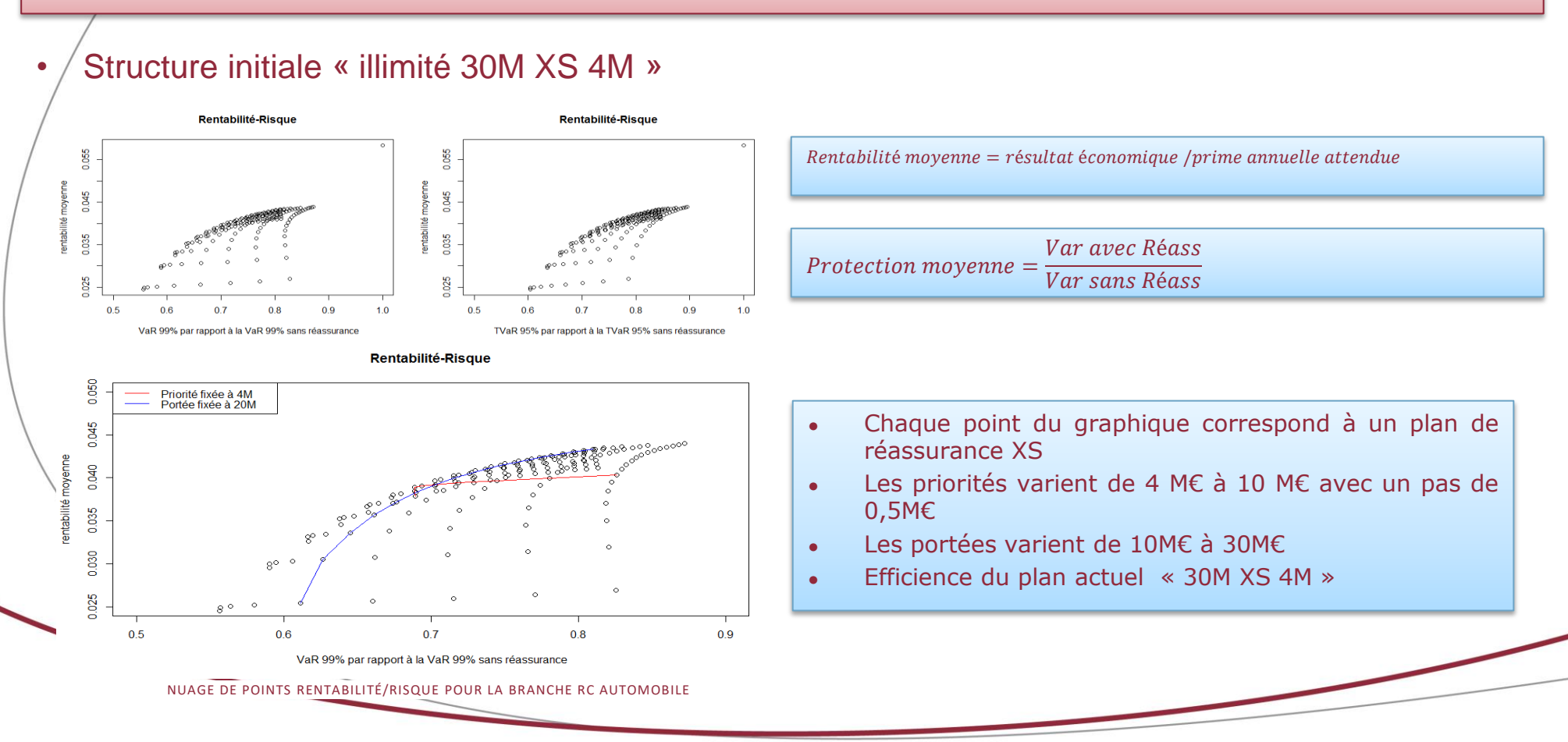

## **Cotation et optimisation de la réassurance non-proportionnelle**

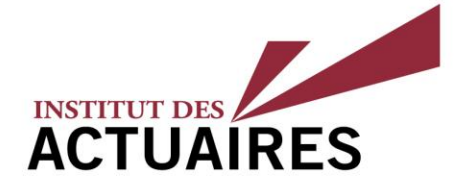

#### Application pour deux branches d'assurance

#### **Structure de réassurance initiale DAB particuliers**

#### • Structure initiale « illimité XS 4M »

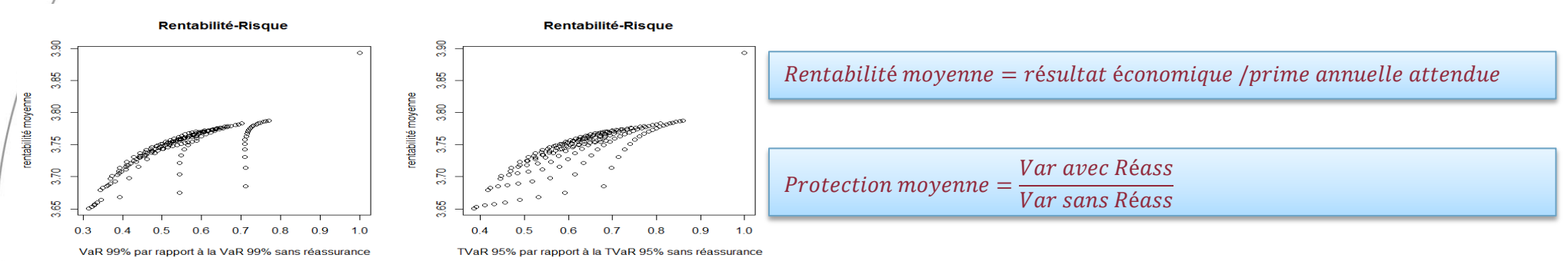

#### **Rentabilité-Risque**

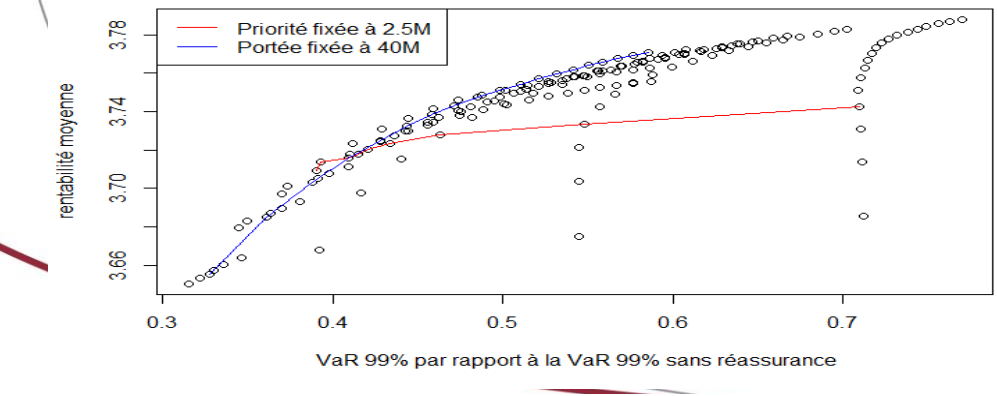

NUAGE DE POINTS RENTABILITÉ/RISQUE POUR LA BRANCHE DAB DES PARTI CULIERS

- Chaque point du graphique correspond à un plan de réassurance XS
- Les priorités varient de 1 M€ à 10 M€ avec un pas de 0,5M€
- Les portées varient de 10M€ à 30M€
- **•** Efficience d'un plan 40M  $XS$  4M  $*$

## **Cotation et optimisation de la réassurance non-proportionnelle**

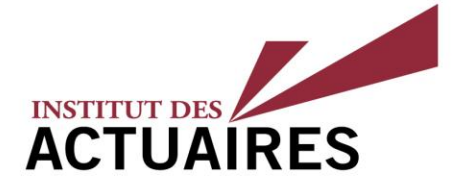

#### Application pour deux branches d'assurance

#### **Résultat XS**

Application du traité XS sur la sinistralité grave RC

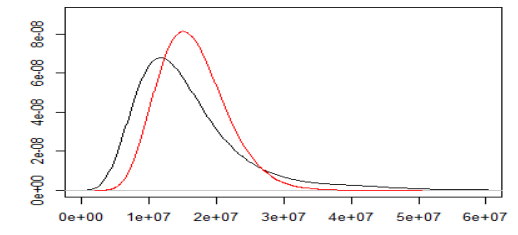

**100% ACTUAIRES & 100% DATA SCIENCE** 

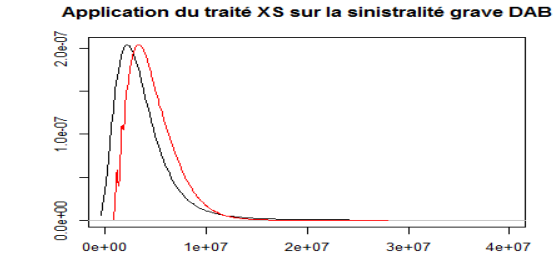

#### Application des traités XS sur la sinistralité agrégée RC et DAB

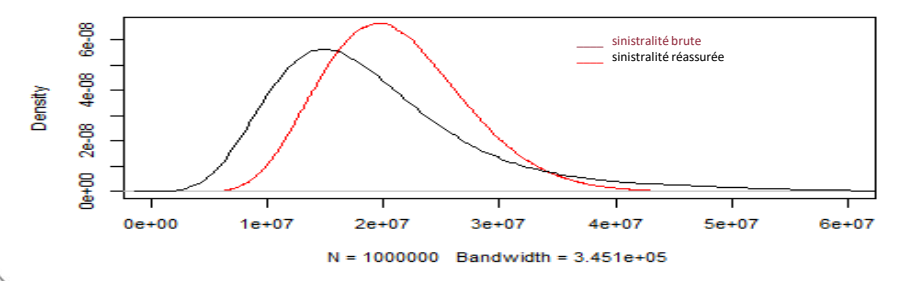

$$
\widehat{\mathbb{E}}\left(S_{c\acute{e}d\acute{e}e}^{RC}\right) = 2.831.814\epsilon
$$

$$
\widehat{\mathbb{E}}\left(S_{c\acute{e}d\acute{e}e}^{DAB}\right) = 1.145.275\epsilon
$$

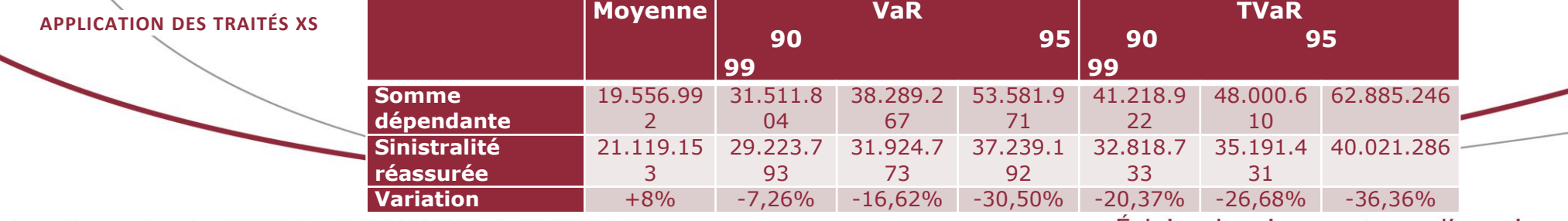

4, rue Chauveau-Lagarde - 75008 Paris - tél. 01 44 51 72 72 - fax 01 44 51 72 73 www.institutdesactuaires.com

**Cotation et optimisation de la réassurance non-proportionnelle**

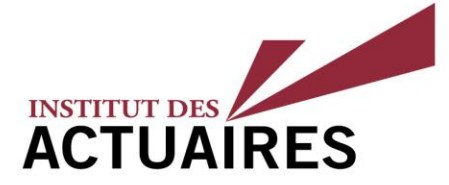

#### Application pour deux branches d'assurance

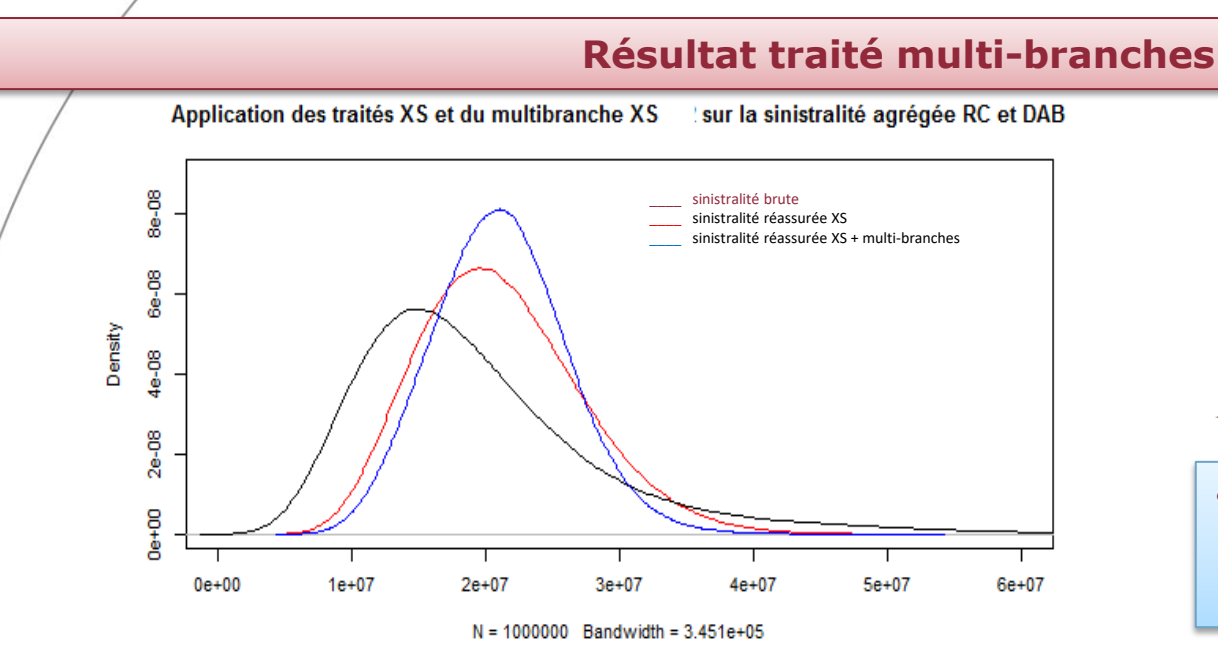

#### **Multi branche intervenant en dessous des priorités des traités XS**

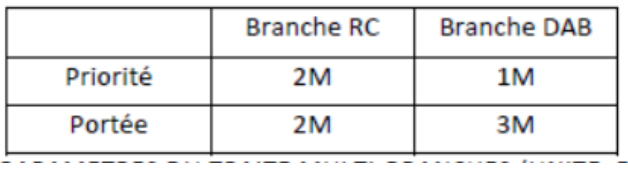

$$
\bullet \qquad \widehat{\mathbb{E}}\big(S_{c\acute{e}d\acute{e}}^{2M,6M}\big)=1.162.242\mathfrak{E}
$$

**IMPACT D'UN SECOND TRAITÉ MULTI-BRANCHES SUR LA SINISTRALITÉ AGRÉGÉE**

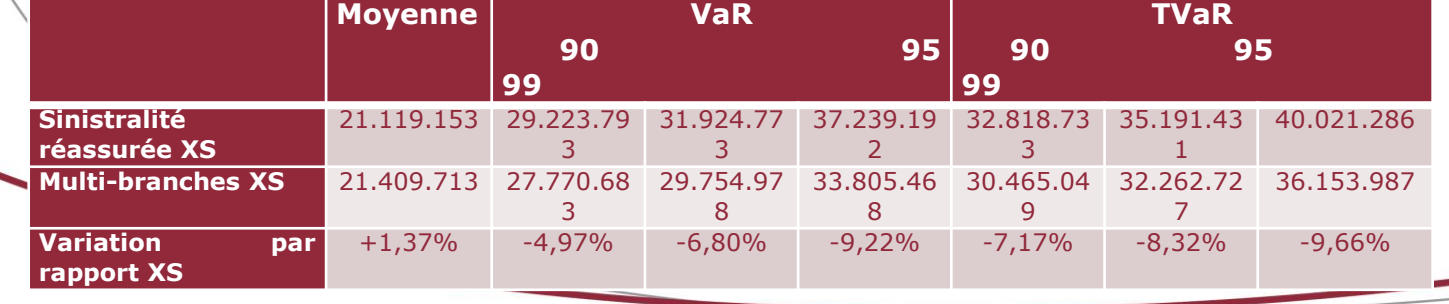

4, rue Chauveau-Lagarde - 75008 Paris - tél. 01 44 51 72 72 - fax 01 44 51 72 73 www.institutdesactuaires.com

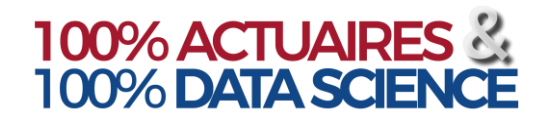

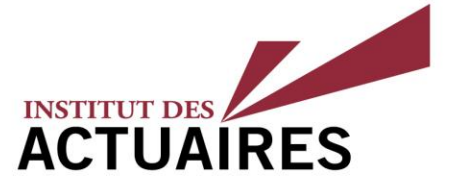

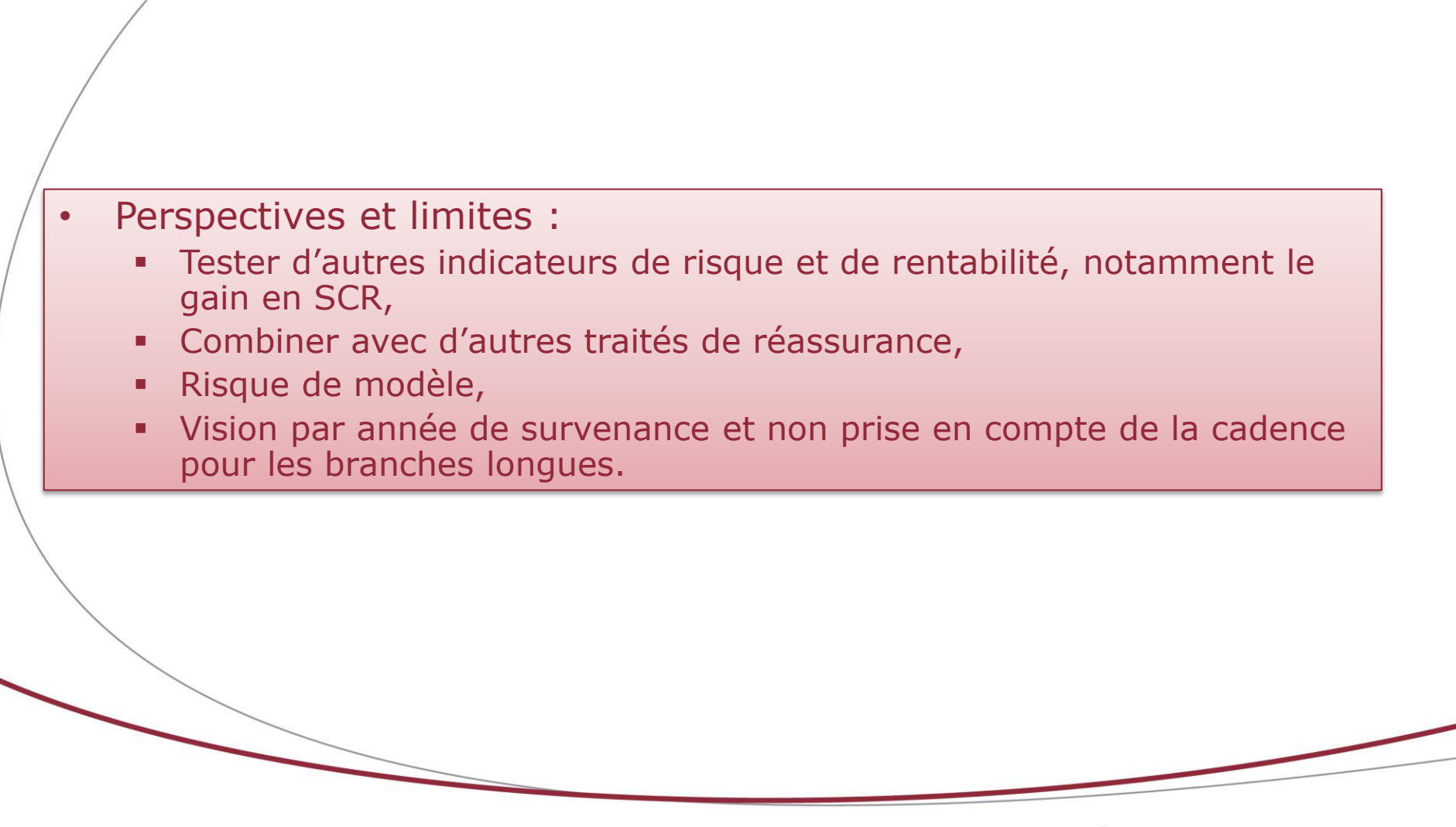

**Analyse** 

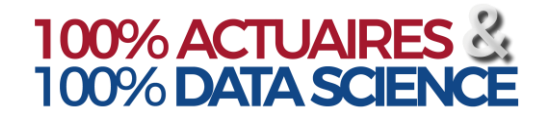

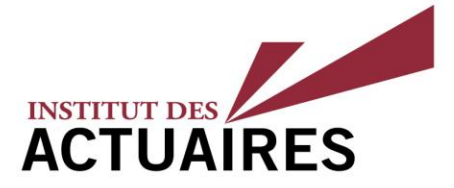

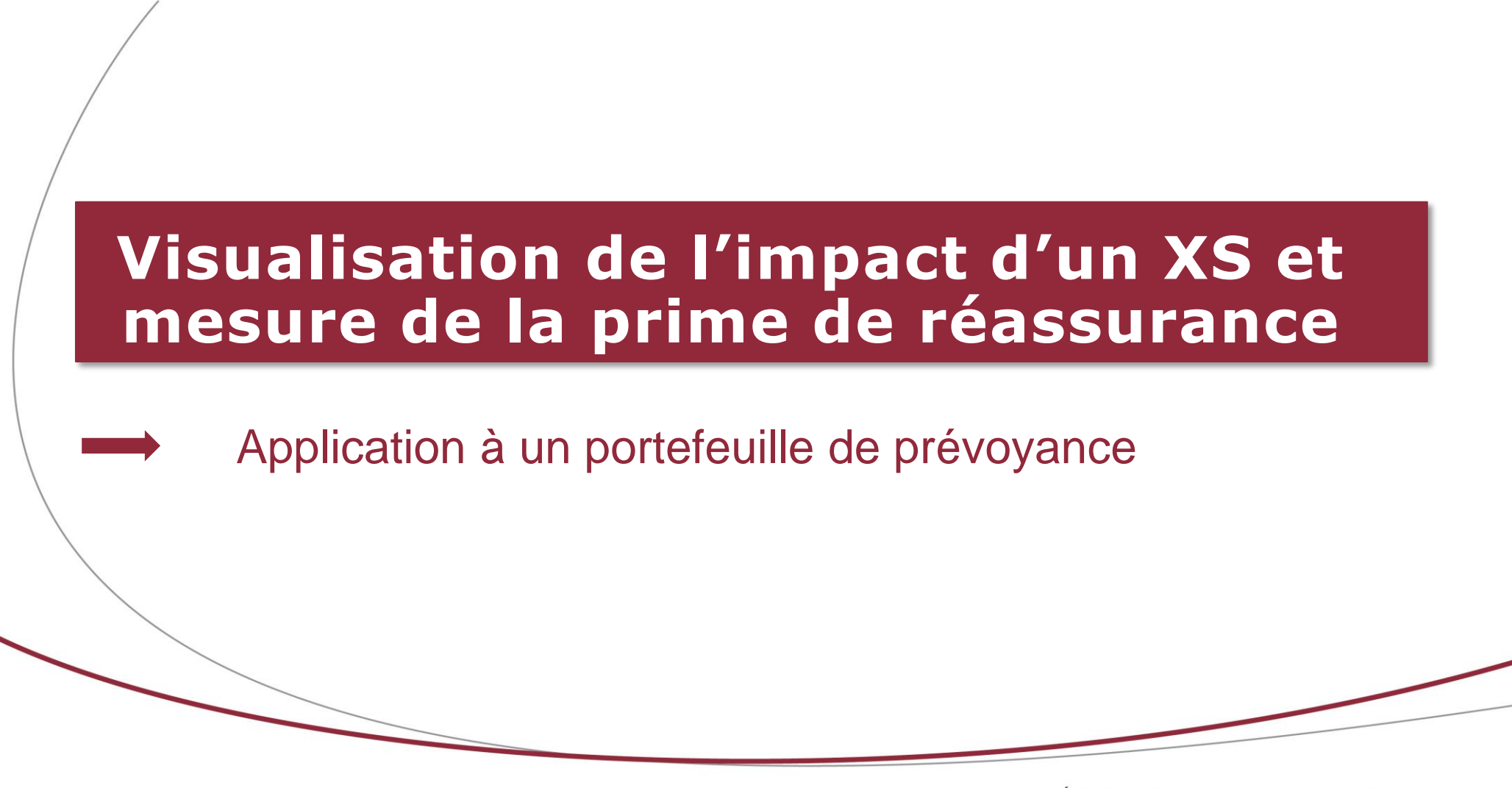

4, rue Chauveau-Lagarde - 75008 Paris - tél. 01 44 51 72 72 - fax 01 44 51 72 73 www.institutdesactuaires.com

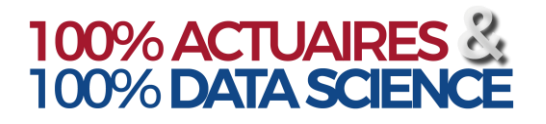

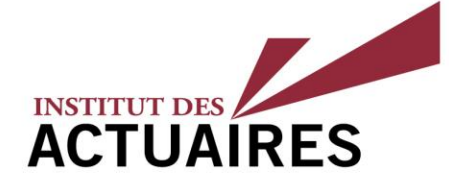

#### **Contexte**

#### **Contexte**

Société souhaitant développer une nouvelle gamme de produits prévoyance dont :

- l'offre de base de prévoyance,
- une nouvelle offre prévoyance complémentaire.

#### **Programme de réassurance**

Besoin d'être réassuré avec une participation non seulement à la couverture du risque technique mais aussi du financement des frais de gestion et de lancement de la nouvelle offre. Le programme de réassurance doit traiter de l'ensemble des garanties prévoyance pour :

- Optimiser la mutualisation du risque,
- Favoriser une gestion homogène et cohérente du risque,

Capitaux DC/IAD accident très élevés → Réassurance en XS ?

Les montants garantis importants notamment pour les capitaux IAD accident de l'offre de prévoyance complémentaire nécessitent une couverture de réassurance en excédents de sinistres.

Simulations pour calculer et visualiser la sensibilité aux probabilités de mortalité et d'invalidité Vision par exercice de survenance et sur la durée du Business Plan jusqu'à maturité du développement du New Business.

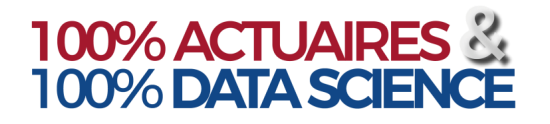

#### **Visualisation**

### **Portefeuille de prévoyance**

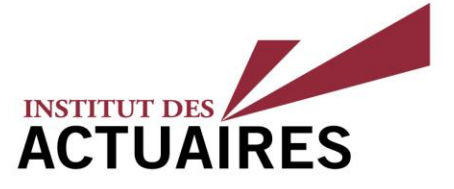

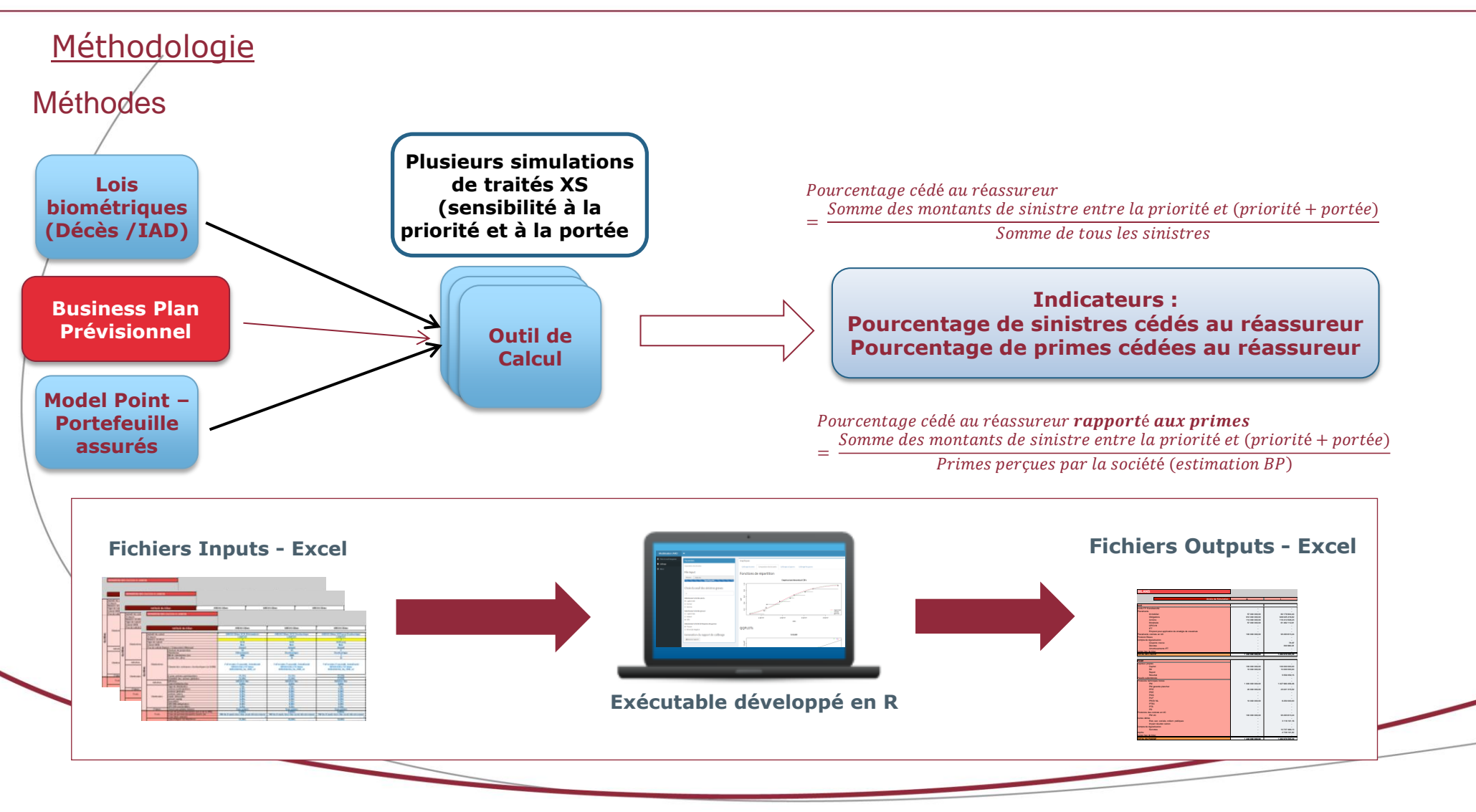

4, rue Chauveau-Lagarde - 75008 Paris - tél. 01 44 51 72 72 - fax 01 44 51 72 73 www.institutdesactuaires.com

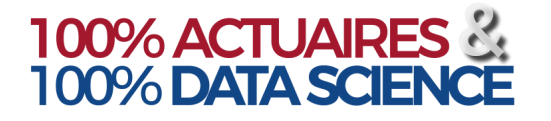

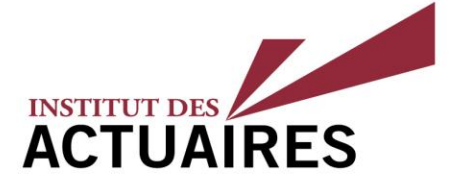

## Paramètres et hypothèses

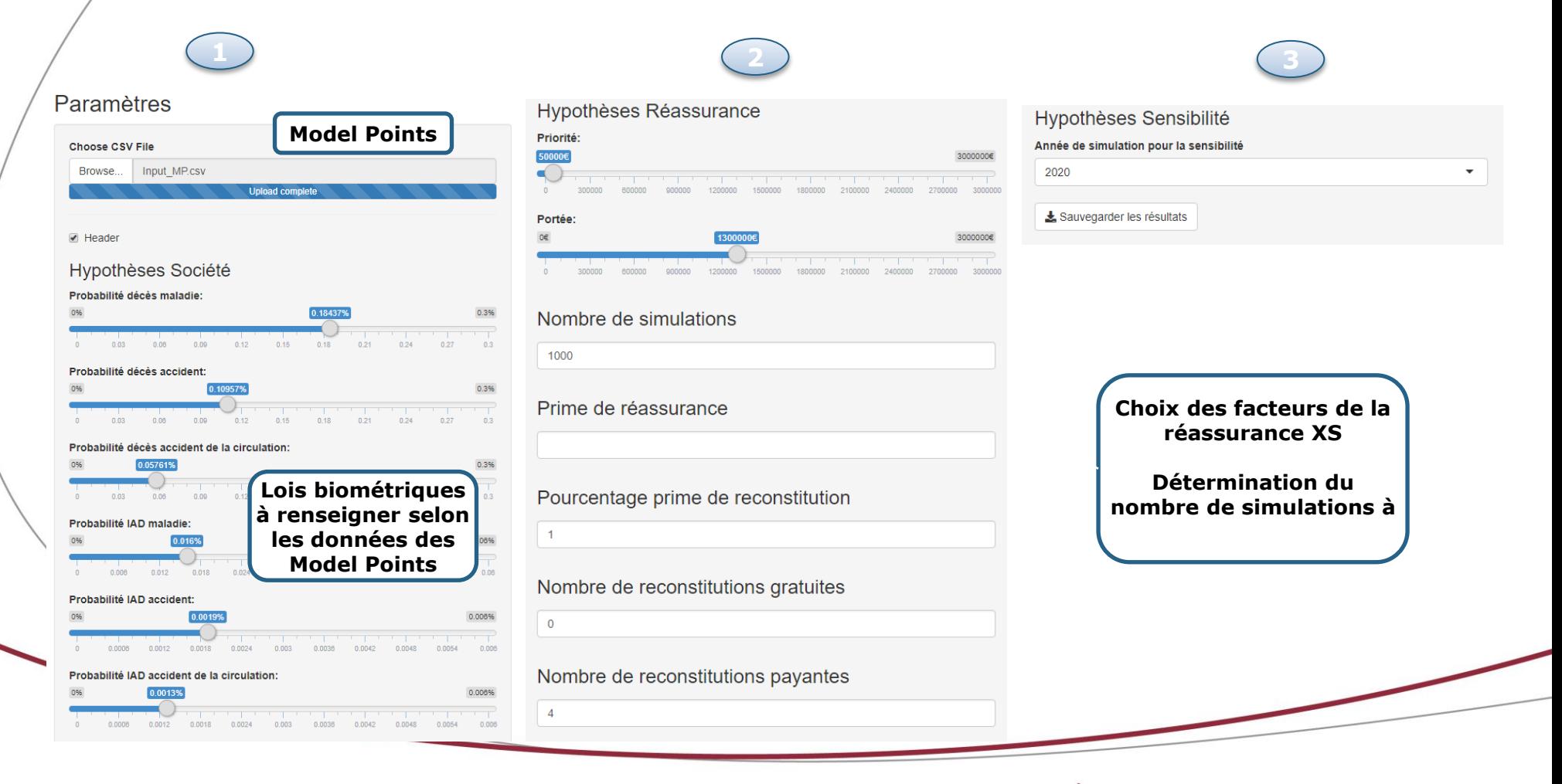

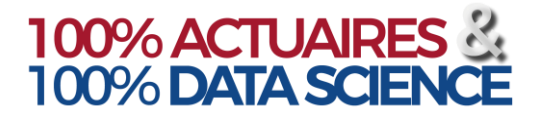

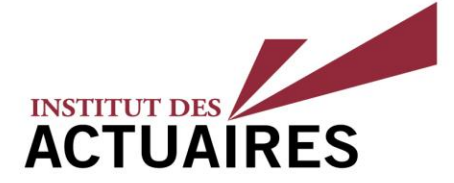

#### Synthèse des hypothèses

#### **SYNTHÈSE DES HYPOTHÈSES**

#### Paramètres

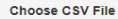

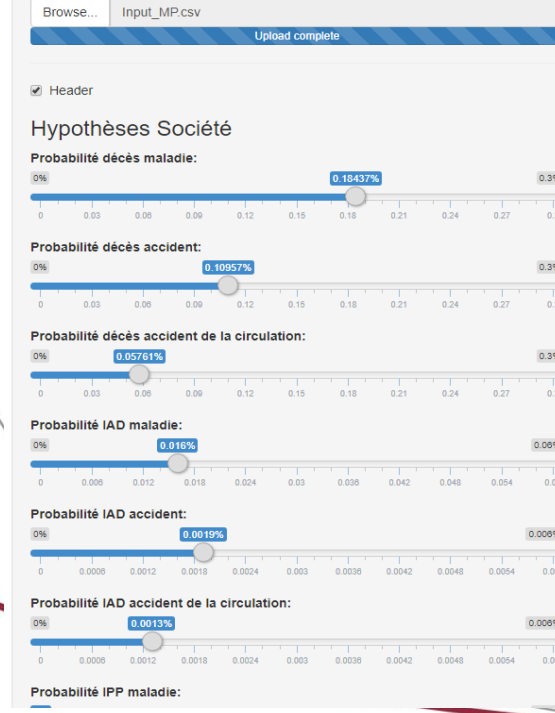

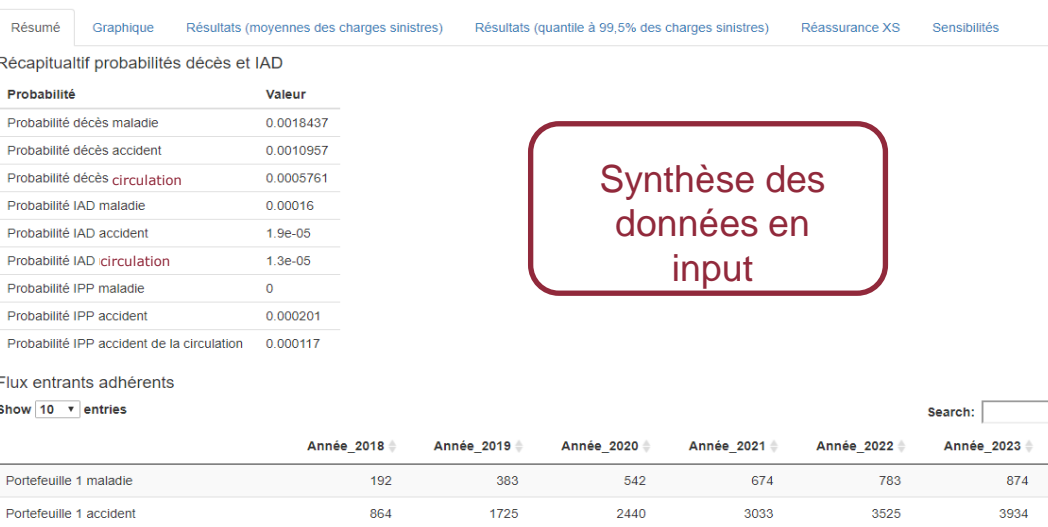

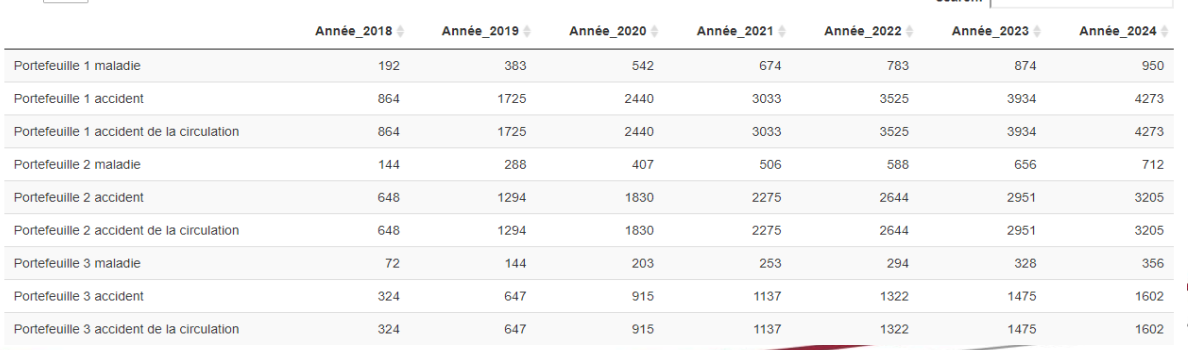

4, rue Chauveau-Lagarde - 75008 Paris - tél. 01 44 51 72 72 - fax 01 44 51 72 73 www.institutdesactuaires.com

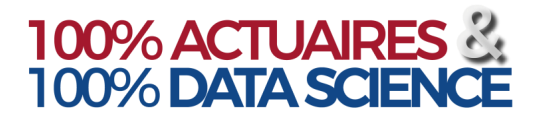

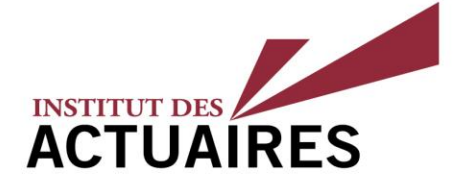

#### Résultats (1/5)

#### **MOYENNES DES CHARGES SINISTRES PAR PORTEFEUILLE**

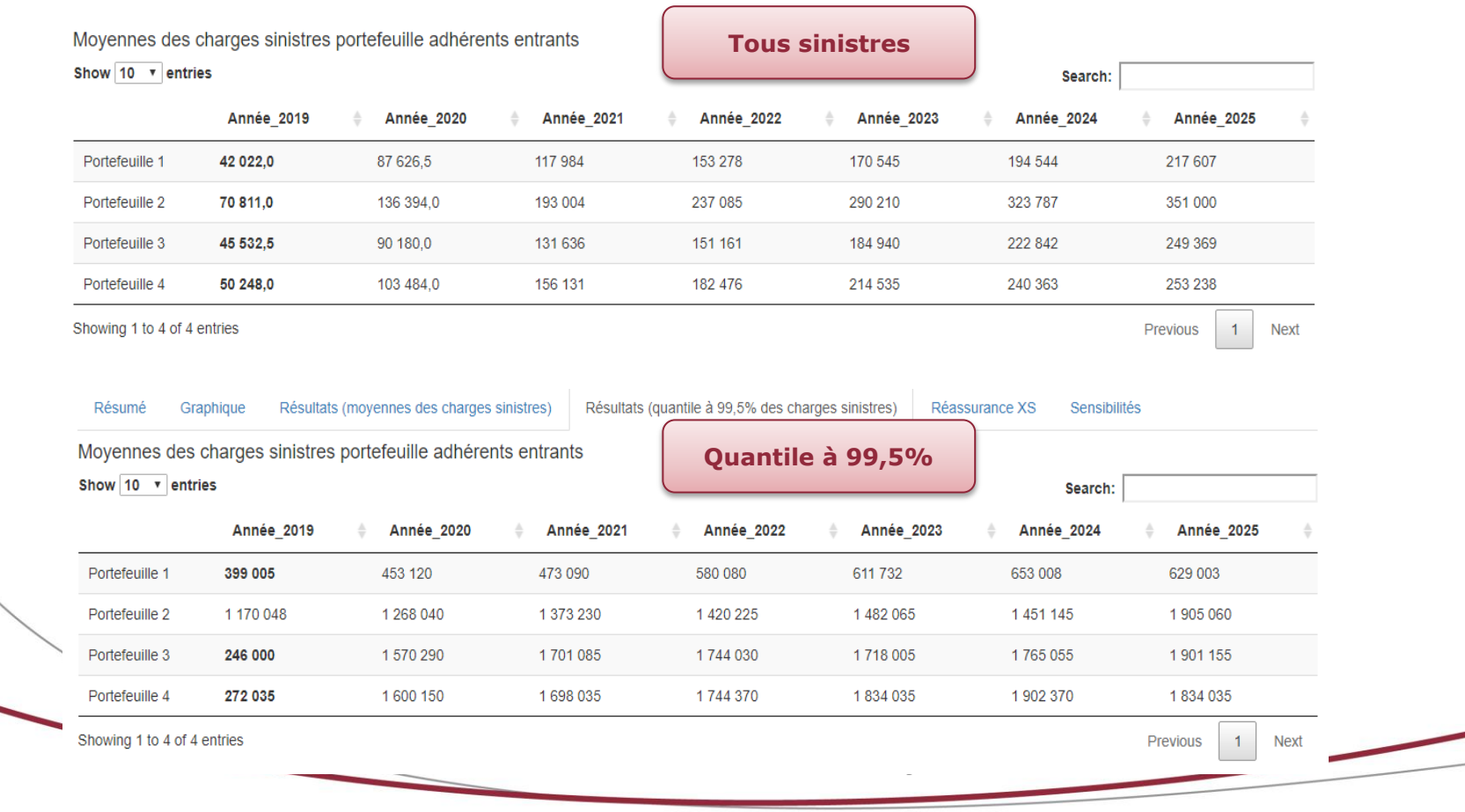

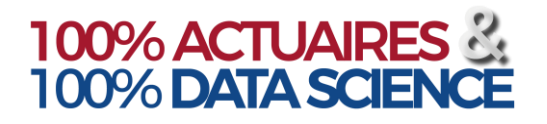

Pour l'ensemble des simulations réalisées de l'année 2021, nombre de dépassements et intensité

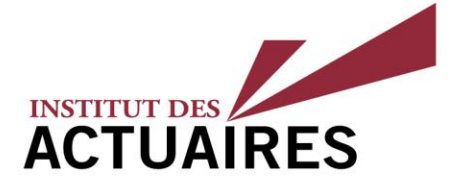

#### Résultats (2/5)

#### **VISUALISATION DES SINISTRES DÉPASSANT LA PRIORITÉ**

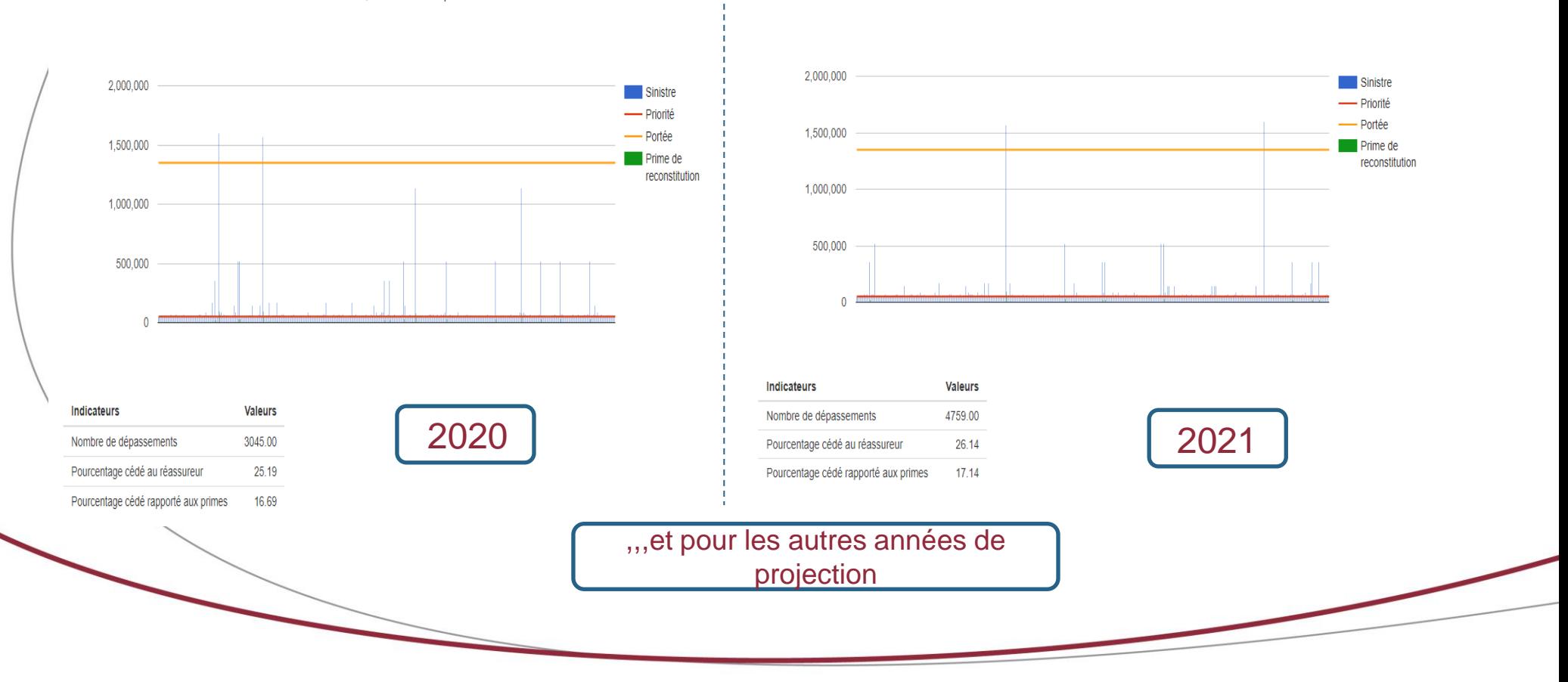

Pour l'ensemble des simulations réalisées de l'année 2020, nombre de dépassements et intensité

4, rue Chauveau-Lagarde - 75008 Paris - tél. 01 44 51 72 72 - fax 01 44 51 72 73 www.institutdesactuaires.com

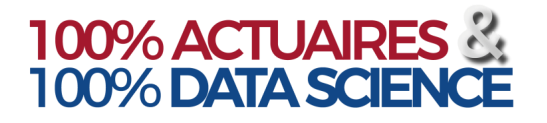

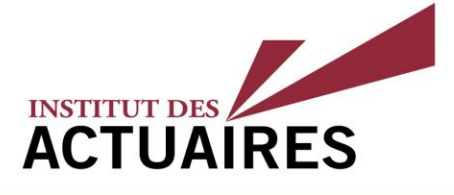

#### Résultats (3/5)

#### **POURCENTAGES CÉDÉS – SENSIBILITÉ À LA PRIORITÉ**

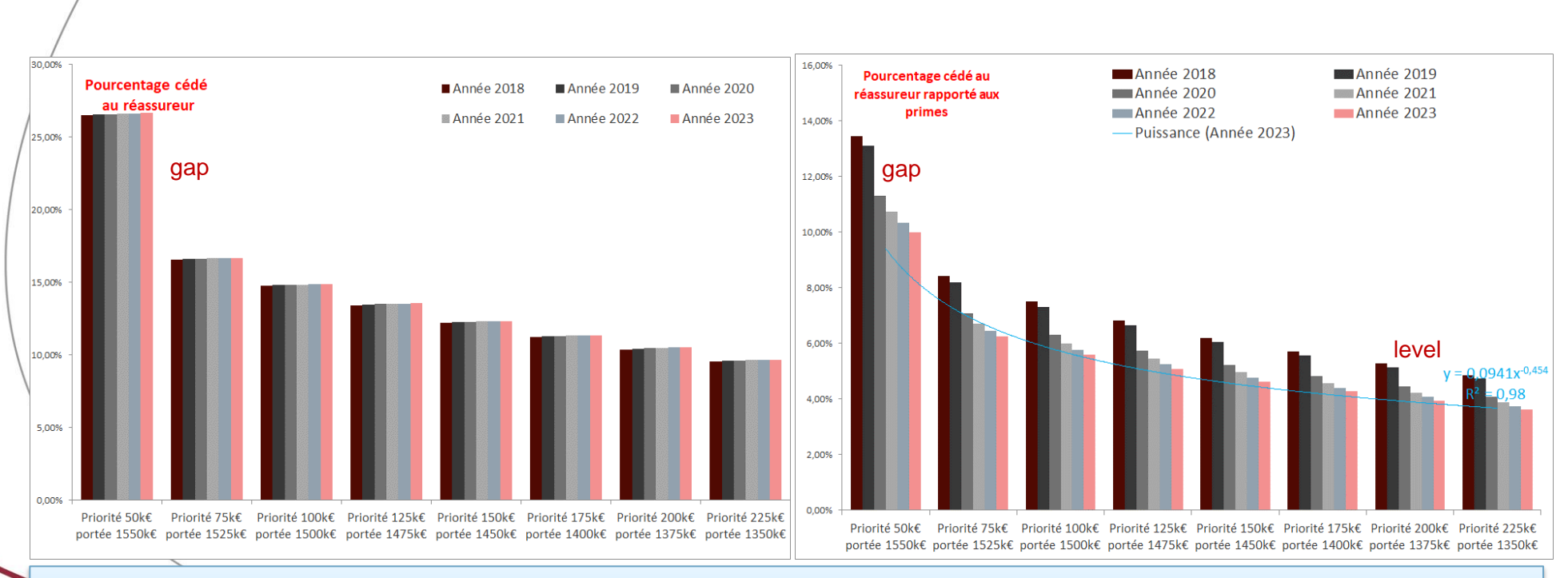

Le niveau de la priorité doit être optimisé en fonction des garanties souscrites de la modélisation de la survenance des sinistres en meilleure estimation et analysé sur toute la période de développement du new business jusqu'à maturité.

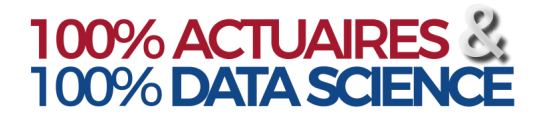

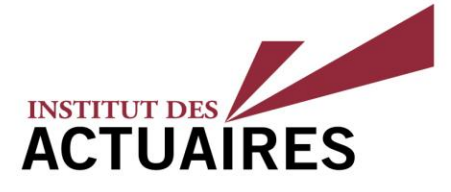

#### Résultats (4/5)

#### **POURCENTAGES CÉDÉS – SENSIBILITÉ À LA PORTÉE**

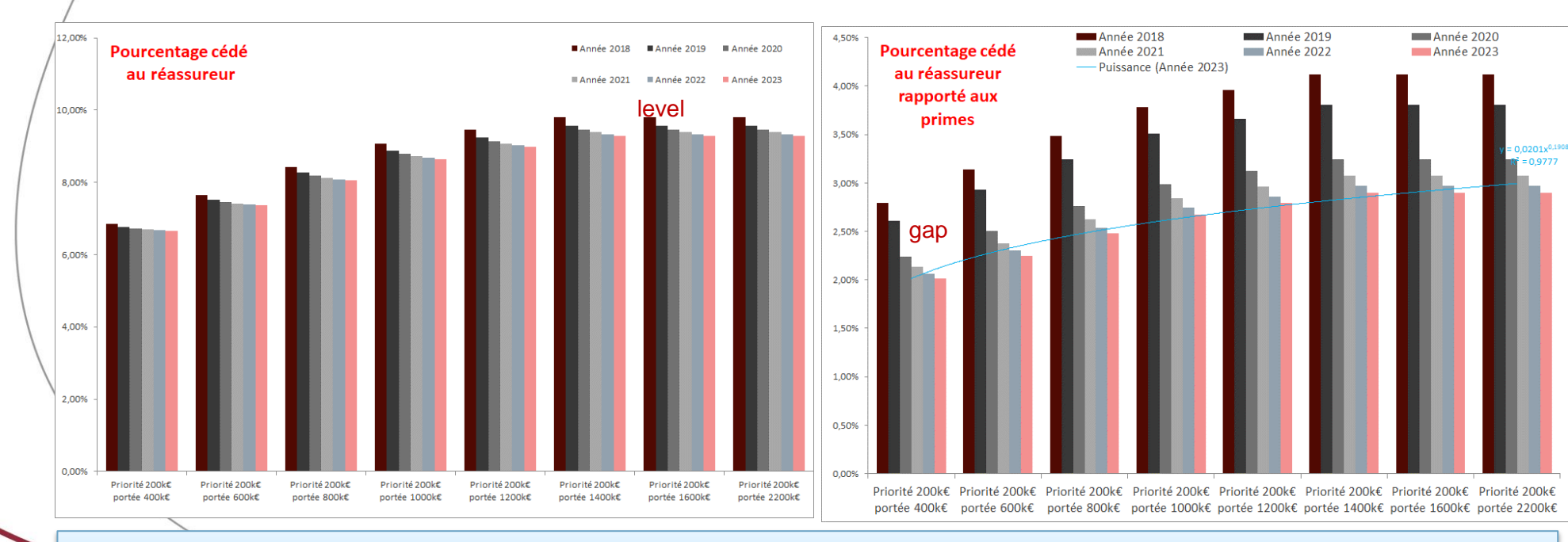

Le niveau de la portée est optimisé par la modélisation de la sinistralité grave et exceptionnel sur toute la période de développement du new business.

4, rue Chauveau-Lagarde - 75008 Paris - tél. 01 44 51 72 72 - fax 01 44 51 72 73 www.institutdesactuaires.com

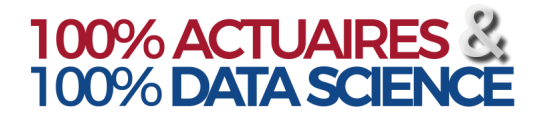

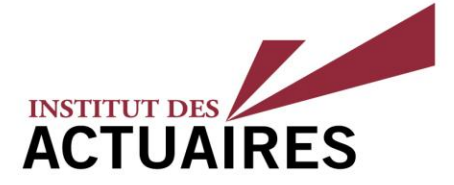

#### Résultats (5/5)

#### **SENSIBILITÉ AU QX**

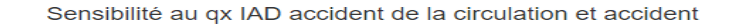

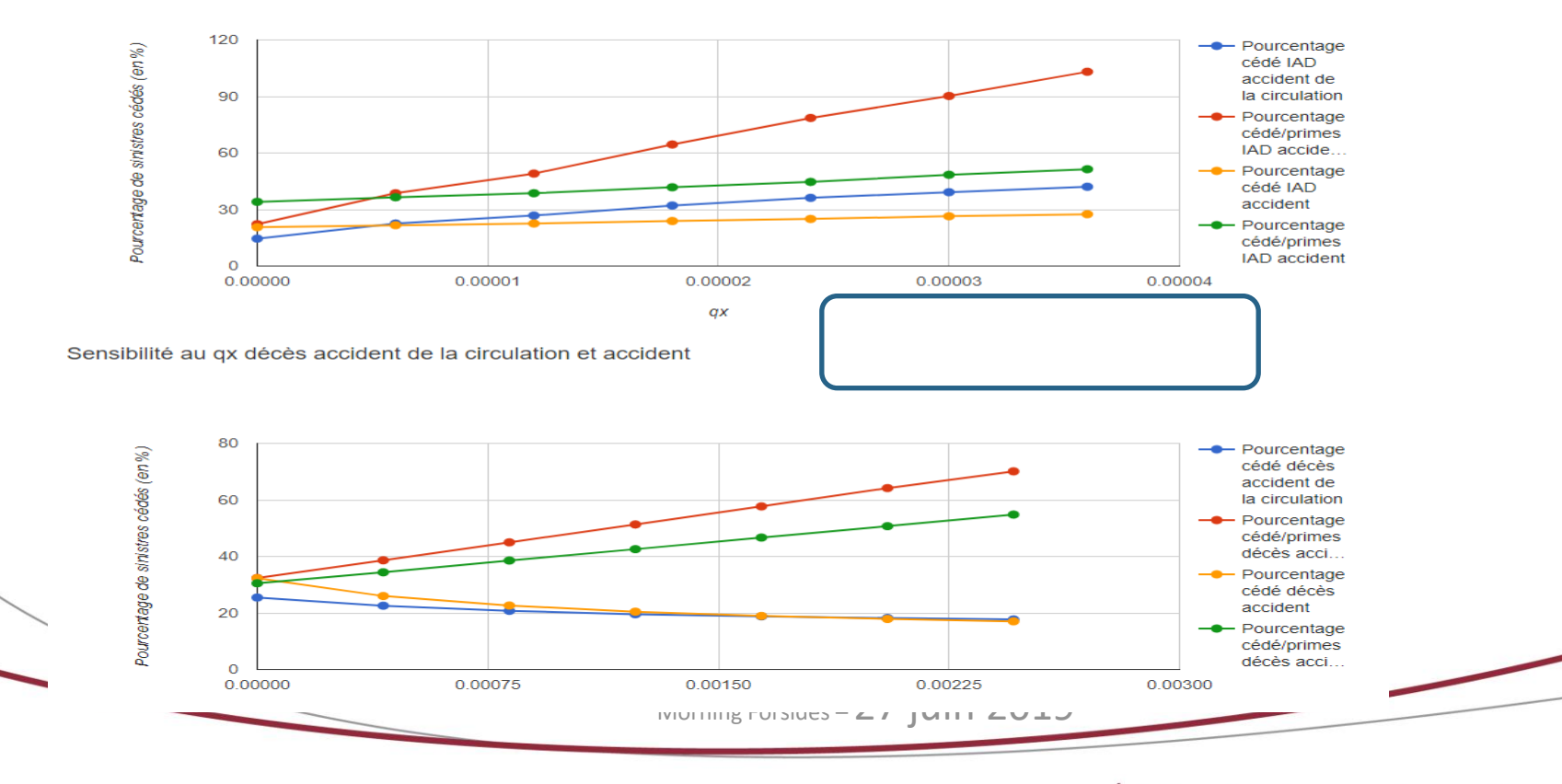

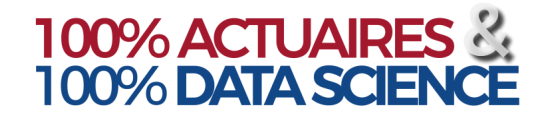

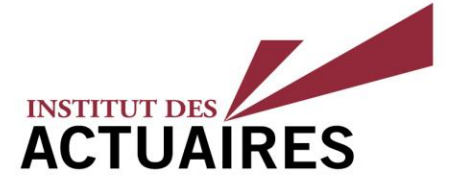

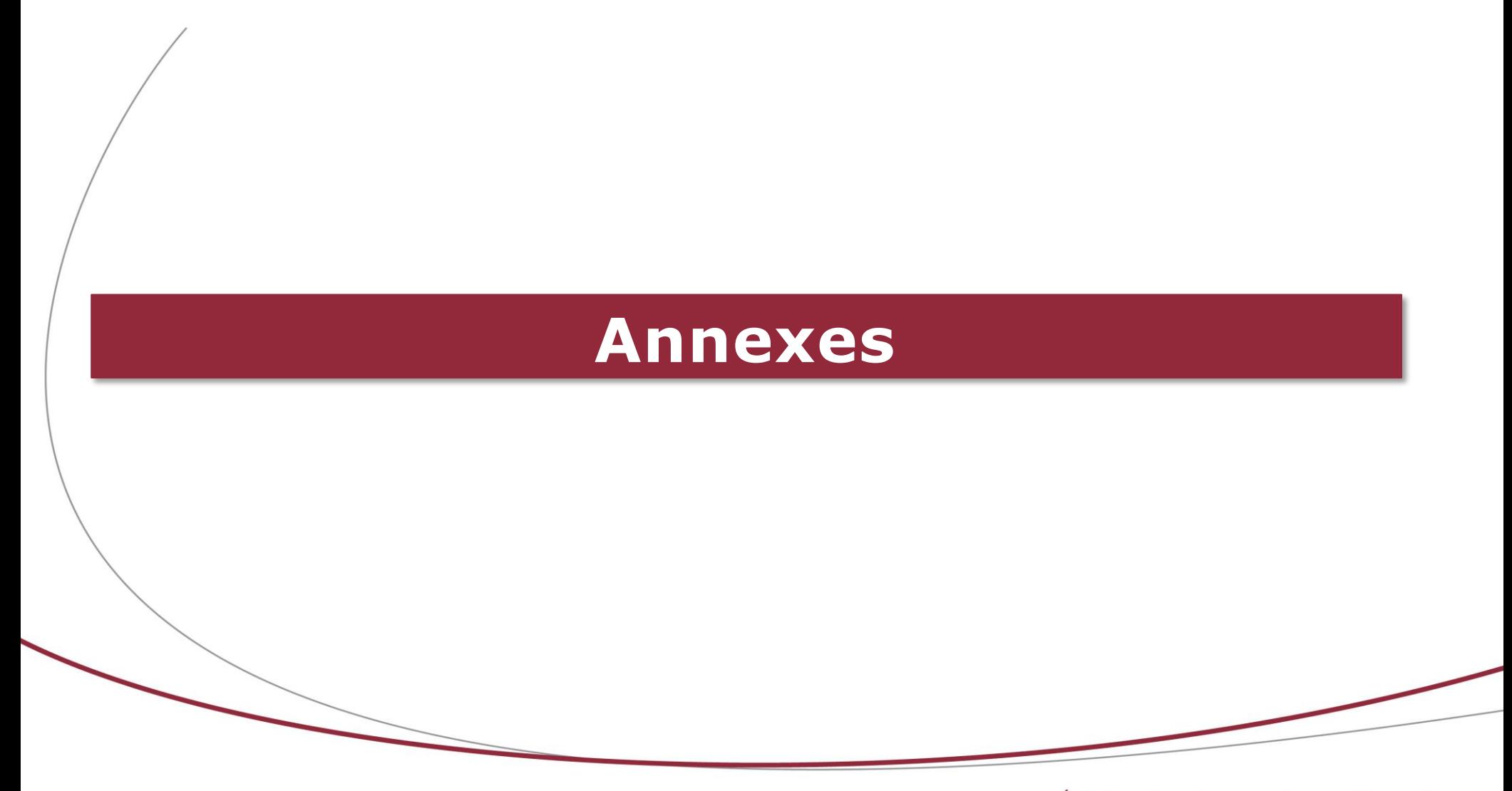

4, rue Chauveau-Lagarde - 75008 Paris - tél. 01 44 51 72 72 - fax 01 44 51 72 73 www.institutdesactuaires.com

## **Annexe: quelques** éléments théoriques

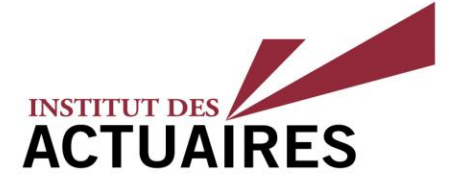

#### Théorie des valeurs extrêmes (TVE - GEV)

La famille de distribution des valeurs extrêmes ( $GEV^5$ ) a pour fonction de répartition :

$$
H_{\gamma}(x) = \begin{cases} exp\left(-(1+\gamma x)_{+}^{-\frac{1}{\gamma}}\right) & si \gamma \neq 0\\ exp(-exp(-x)) & si \gamma = 0 \end{cases}
$$

 $\sin x_{+} = \max(x, 0)$ 

Le paramètre y est appelé l'indice des valeurs extrêmes. Selon son signe, on distingue trois lois :

- $\gamma$  < 0, domaine d'attraction de Weibull, avec un point terminal fini ;
- $y = 0$ , domaine d'attraction de Gumbel, la fonction de survie décroit à vitesse exponentielle. Le point terminal est fini ou infini.
- $y > 0$ , domaine d'attraction de Fréchet, point terminal infini, la décroissance est lente. Le point terminal est infini.

#### Exemples de lois

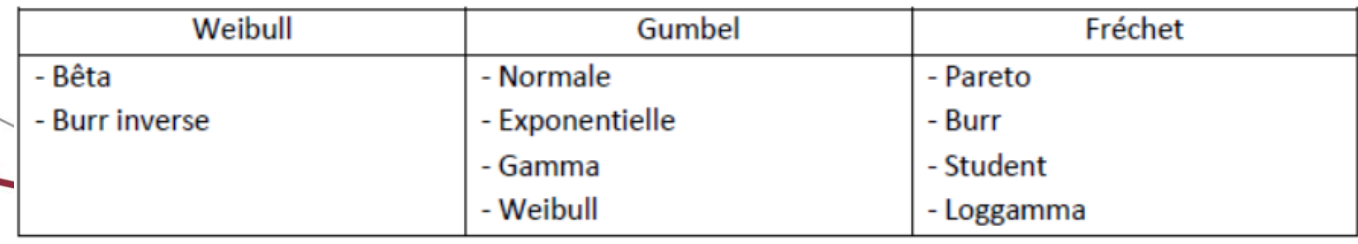

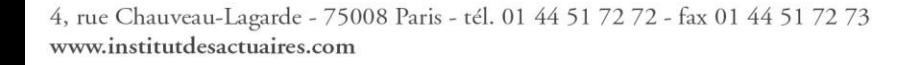

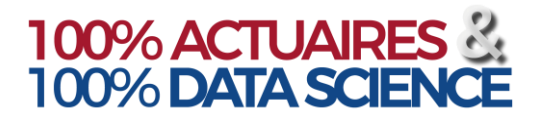

## **Annexe : quelques éléments théoriques**

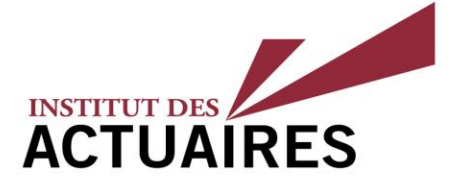

Seuil - Théorème et Mean Excess Plot

Théorème de Pickands-Balkema-de Haan

La fonction de répartition F de point terminal  $x_F \leq \infty$  appartient au domaine d'attraction de  $H_v$  avec  $\gamma \in R$  si et seulement si :

> lim  $u \rightarrow x_F$ sup  $0 \leq x \leq x_F-u$  $|F_u(x) - G_{\gamma, a(u)}(x)| = 0$  pour une fonction positive a.

**Ce théorème suggère que pour un seuil « assez grand », la loi de Pareto Généralisée (GPD) est**  une bonne approximation de la loi des excès. On peut alors approcher  $F_u(x - u)$  par  $G_{v, \sigma, u}(x)$ .

**C'est la raison pour laquelle, en choisissant un seuil convenable, une loi de Pareto Généralisée pourra être ajustée aux données, par exemple aux montants des sinistres dépassant ce seuil.**

Mean Excess Plot La fonction des excès moyens empiriques est :

$$
\hat{e}_n(u) = \frac{\sum_{i=1}^n (X_i - u)^+}{\sum_{i=1}^n 1_{\{X_i > u\}}}
$$

Le graphe de la fonction moyenne des excès (ou *Mean Excess plot*) est le graphe des points  $\{(u, \hat{e}_n(u)), X_{1:n}$  $u \ll X_{n:n}$ 

Pour une loi GPD, la fonction des excès moyens est linéaire en  $u$ , il s'agira de chercher le seuil à partir duquel la fonction des excès moyens empiriques est linéaire.

4, rue Chauveau-Lagarde - 75008 Paris - tél. 01 44 51 72 72 - fax 01 44 51 72 73 www.institutdesactuaires.com

## **Annexe : quelques éléments théoriques**

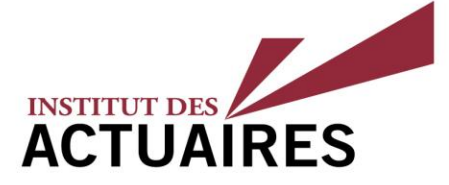

#### Seuil - Méthodes de détermination AMSE et Gerstengarbe

#### Méthode AMSE

Définition : Soient  $X_1, ..., X_n$  des variables aléatoires indépendantes et de même fonction de répartition F appartenant au domaine d'attraction de Fréchet. L'estimateur de Hill de  $\gamma$  est :

$$
\hat{\gamma}_n^{(H)}(k_n) = \frac{1}{k_n} \sum_{i=1}^{k_n} \log(X_{n-i+1,n}) - \log(X_{n-k_n,n})
$$

Le "Hill Plot" consiste à tracer le graphique des points  $\{\left(k_n,\hat{\gamma}_n^{(H)}(k_n)\right), 1 < k_n < n\}.$ 

L'idée consiste à retenir le seuil  $k_{opt}$  qui minimise l'erreur quadratique moyenne :

$$
AMSE\left(\hat{\gamma}_{k}^{(H)}\right) = \frac{\hat{\gamma}_{k}^{(ML)^{2}}}{k} + \left(\frac{b_{n,k}^{(ML)}}{1 + \beta_{k}^{(ML)}}\right)^{2}
$$

Methode Gerstengarbe

L'idée est d'observer les comportements des écarts consécutifs entre les coûts puis d'identifier le point de changement de comportement de la série des écarts.

Pour identifier ce point de changement, le test séquentiel est effectué deux fois, pour les différences du début à la fin du jeu de données et inversement.

Soient  $x(1) < x(2) < \cdots < x(n)$  un échantillon ordonné de taille n.

 $\lambda$ a série des écarts est :  $\Delta_i = x(i) - x(i-1)$  pour  $2 < i < n$  et  $\Delta_i = 0$  (  $\Delta_i = x(j) - x(j+1)$  pour  $1 < j < n-1$  ,  $\Delta_n = 0$ )

$$
U_i = \frac{U_i^* - \frac{i(i-1)}{4}}{\sqrt{\frac{i(i-1)(i+5)}{72}}} \qquad U_j = \frac{U_j^* - \frac{(n-j+1)(n-j+1-1)}{4}}{\sqrt{\frac{(n-j+1)(n-j+1-1)(n-j+1+5)}{72}}}
$$

Avec  $U_i^* = \sum_{k=2}^{i} \# \{\Delta_1, ..., \Delta_{k-1}\} \leq \Delta_k$  et  $U_j^* = \sum_{k=1}^{n-1} \# \{\Delta_{k+1}, ..., \Delta_n\} \leq \Delta_k$ 

L'intersection du tracé des deux courbes { $(U_i$ , $i)$ , $2 < i < n$ } et { $(U_j$ , $i)$ , $2 < i < n$ } sur le même graphique indique le seuil optimal.

## **Annexe : quelques éléments théoriques**

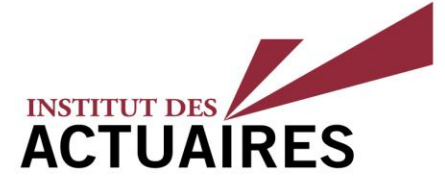

#### Calibrage – Sévérité – Lois continues

#### **LOI NORMALE LOI GAMMA**

La lói normale, de paramètre  $\mu \in R$  et  $\sigma > 0$  est définie par la densité suivante :

$$
f(x; \mu, \sigma) = \frac{1}{\sigma \sqrt{2\pi}} e^{-\frac{1}{2} \left(\frac{x-\mu}{\sigma}\right)^2}
$$

Les paramètres  $\mu$  et  $\sigma^2$  peuvent être estimés par la méthode des moments :

$$
\hat{\mu} = \bar{X}_n = \frac{1}{n} \sum_{i=1}^n X_i
$$
\n
$$
\hat{\sigma}^2 = \hat{\sigma}_n^2 = \frac{1}{n-1} \sum_{i=1}^n (X_i - \bar{X}_n)^2
$$

#### **LOI LOG-NORMALE**

La loi log-normale, de paramètre  $\mu \in R$  et  $\sigma > 0$  est définie par la densité suivante :

$$
f(x; \mu, \sigma) = \frac{1}{x\sigma\sqrt{2\pi}} e^{-\frac{1}{2}\left(\frac{\ln(x) - \mu}{\sigma}\right)^2} \mathbf{1}_{\{x > 0\}}(x)
$$

Les paramètres  $\mu$  et  $\sigma^2$  peuvent être estimés par la méthode des moments :

$$
\hat{\mu} = \ln(\bar{X}_n) - \frac{1}{2} \ln\left(1 + \frac{\hat{\sigma}_n^2}{\bar{X}_n^2}\right) \qquad \hat{\sigma}^2 = \ln\left(1 + \frac{\hat{\sigma}_n^2}{\bar{X}_n^2}\right)
$$

La loi Gamma, de paramètre de forme  $\alpha > 0$  et de paramètre d'échelle  $\beta > 0$  est définie par la densité suivante :

$$
f(x; \alpha, \beta) = \frac{\beta^{\alpha}}{\Gamma(\alpha)} x^{\alpha - 1} e^{-\beta x} \mathbf{1}_{\{x > 0\}}(x)
$$
  
où  $\Gamma(\alpha) = \int_0^{+\infty} x^{\alpha - 1} \exp(-x) dx$ 

Les paramètres  $\alpha$  et  $\beta$  peuvent être estimés par la méthode des moments :

$$
\hat{\alpha} = \frac{{\bar{X}_n}^2}{{\hat{\sigma}_n}^2} \qquad \hat{\beta} = \frac{{\hat{\sigma}_n}^2}{{\bar{X}_n}}
$$

#### **TEST AJUSTEMENT**

- Kolmogorov Smirnov ,
- Anderson Darling,

• …

4, rue Chauveau-Lagarde - 75008 Paris - tél. 01 44 51 72 72 - fax 01 44 51 72 73 www.institutdesactuaires.com

## **Annexe : quelques éléments théoriques**

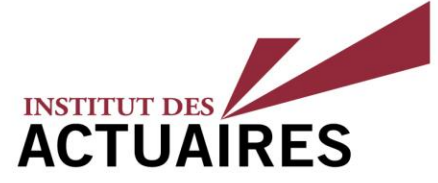

#### Calibrage – Sévérité des graves – Lois continues – Exemples de lois à queue lourde

 $\cancel{\mu}$ a loi de Pareto Généralisée à deux paramètres  $\gamma \in \mathit{R}$  et  $\sigma$  > 0 est définie par la fonction de répartition :

$$
G_{\gamma,\sigma}(x) = \begin{cases} 1 - \left(1 + \frac{\gamma x}{\sigma}\right)^{\frac{-1}{\gamma}} & \text{si } \gamma \neq 0 \\ 1 - \exp\left(-\frac{x}{\sigma}\right) & \text{si } \gamma = 0 \end{cases}
$$
  
ooù  $x \ge 0$  si  $\gamma \ge 0$  et  $0 \le x \le -\frac{\sigma}{\gamma}$  si  $\gamma < 0$ 

#### **LOI GPD LOI LOG NORMALE TRONQUÉE**

La fonction de répartition de la loi log-normale de paramètres  $(\mu, \sigma)$  tronquée à gauche en  $\mu$  est

$$
F_{X,u}(x) = \frac{F_Y\big(\ln(x)\big) - F_Y\big(\ln(u)\big)}{1 - F_Y\big(\ln(u)\big)} = \frac{\varphi\left(\frac{\ln(x) - \mu}{\sigma}\right) - \varphi\left(\frac{\ln(u) - \mu}{\sigma}\right)}{1 - \varphi\left(\frac{\ln(u) - \mu}{\sigma}\right)}
$$

où  $\varphi(x)$  est la densité de la loi normale centrée réduite

#### **MÉTHODE D'ESTIMATION**

Maximum de vraisemblance [Hosking et Wallis (1987) & Smith (1984)]

Moments pondérés

Moments pondérés généralisés (GPWM)

#### **MÉTHODE D'ESTIMATION**

- Maximum de vraisemblance
- Méthode des moments

$$
\text{Moment d'ordre } r : \mathbb{E}(X, u^r) = \frac{\exp\left\{r\mu + \frac{(\sigma r)^2}{2}\right\}\varphi\left(\sigma r - \frac{\ln(u) - \mu}{\sigma}\right)}{\varphi\left(\frac{-\ln(u) + \mu}{\sigma}\right)}
$$

4, rue Chauveau-Lagarde - 75008 Paris - tél. 01 44 51 72 72 - fax 01 44 51 72 73 www.institutdesactuaires.com

### **Annexe : quelques éléments théoriques**

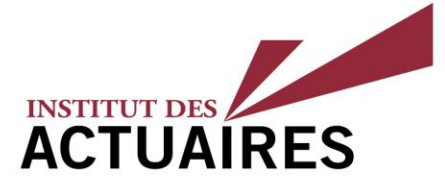

#### Calibrage – Fréquence – Lois discrètes

 $P(\lambda)$  :  $\lambda > 0$ 

$$
\mathbb{P}(N = k) = e^{-\lambda} \frac{\lambda^k}{k!}
$$

$$
\mathbb{E}(X) = Var(X) = \lambda
$$

Estimateur obtenu par la méthode des moments:

 $\hat{\lambda} = \frac{1}{\lambda}$  $\frac{1}{n}\sum k_i$  $\overline{n}$  $i=1$ 

La contrainte de l'égalité entre l'espérance et la variance n'est souvent pas observée sur les moments empiriques. C'est la raison pour laquelle, la distribution Binomiale Négative s'ajustera mieux aux données lorsque l'espérance empirique est inférieure à la variance empirique.

#### **MESURE DE LA QUALITÉ D'AJUSTEMENT**

Afin de mesurer la qualité d'ajustement de lois discrètes, une pratique courante est de procéder au test d'adéquation du khi-deux.

Attention, ce test ne fonctionne pas avec un nombre trop faible d'observations

#### **POISSON BINOMIALE NÉGATIVE**

 $BN(r, p)$ :  $r > 0$ ,  $p \in (0, 1)$ 

$$
\mathbb{P}(\mathbf{N} = \mathbf{k}) = C_{r+k-1}^{r-1} (1-p)^k p^r
$$

$$
\mathbb{E}(X) = \frac{r(1-p)}{p} \text{ et } var(X) = \frac{r(1-p)}{p^2}
$$

$$
\hat{r} = \frac{\overline{N}_n^2}{\hat{\sigma}_n^2 - \overline{N}_n} \qquad \hat{p} = \frac{\overline{N}_n}{\hat{\sigma}_n^2}
$$

4, rue Chauveau-Lagarde - 75008 Paris - tél. 01 44 51 72 72 - fax 01 44 51 72 73 www.institutdesactuaires.com